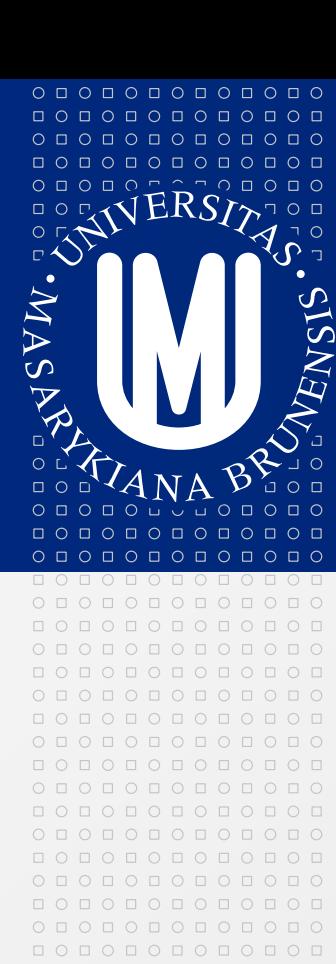

#### **MASARYKOVA UNIVERZITA**

### **Webová analytika**

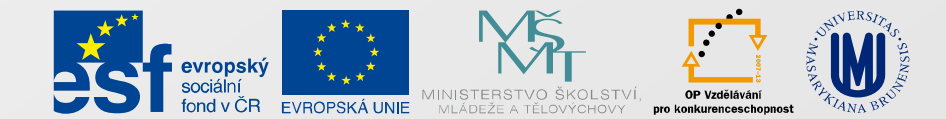

INVESTICE DO ROZVOJE VZDĚLÁVÁNÍ

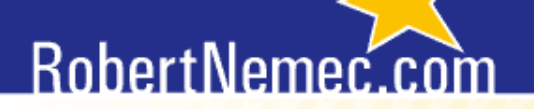

# **Úvod do webové analytiky**

#### Robert Němec, Klára Boháčková

## **RobertNemed**

## **Obsah**

- 1. Co je to webová analytika (WA)
- 2. Základní pojmy a zkratky webové analytiky
- 3. Jak se postupuje při práci s webovou analytikou
- 4. Základní typy analýz
- 5. Psychologie chování uživatelů internetu

## RobertNemec

# **Co je to webová analytika (WA)**

- **Proč se objevila webová analytika**
- **Pojetí webové analytiky**
- **Definice**
- **Smysl webové analytiky**
- **Co vám webová analytika umožní sledovat**
- **Možné metody měření**
- **Software pro webovou analytiku**

#### RobertNemed

#### **Proč se objevila webová analytika (WA) a její pojetí**

- Od nepaměti se snaží obchodníci pochopit zákazníka:
	- 1. aby mu nabídli lepší služby,
	- 2. aby mu nabídli lepší produkty,
	- 3. aby zjistili jeho slabá místa.
- **Proč? Protože chtějí více vydělat.**
- A tak se nejprve zkoumal spotřebitel off-line a psaly se učebnice marketingu a obchodní psychologie.

## RobertNemec

## **A pak přišel internet**

- **Najednou jsme schopni sledovat takřka vše, co uživatel** na webu dělá.
- **■** Dokážeme např. zjistit,
	- 1. kdo co chce (segmentace),
	- 2. co chce (např. obsahovaná nebo click-stream analýza, teplotní mapy),
	- 3. kdy to chce (zpravodajství, korelace atd.)
	- 4. jak to chce a v jaké podobě (např. A/B testování, MVT).

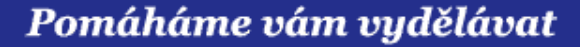

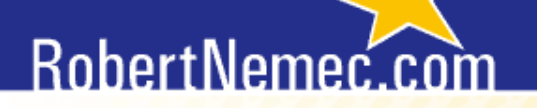

# **Ale zatímco off-line výzkumy se dělají přes sto let, on-line výzkumy zhruba patnáct.**

(c) RobertNemec.com, 2012

#### RobertNemec.com

### **Je to morálně ospravedlnitelné?**

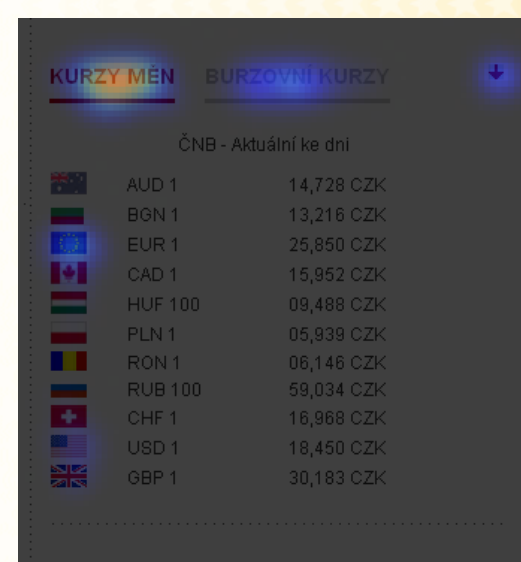

- Na *Profit.cz* jsme měřili, kam lidé klikají.
- **Před nasazením teplotních map žádná** sekce *Kurzy měn* neexistovala.
	- Po nasazení to byla druhá nejnavštěvovanější stránka po hlavní stránce (letos *Profit.cz* přešel pod jiné vydavatelství a sekce byla zrušena).
- Dodali jsme lidem obsah, o který mají zájem.

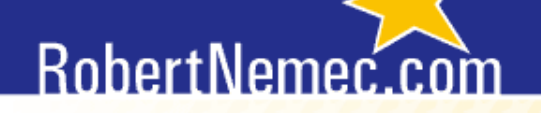

#### **Definice Web Analytics Association**

 **Webová analytika představuje měření, sbírání, analýzu a reportování online dat za účelem pochopení a optimalizování použití webu.**

*Web Analytics is the measurement, collection, analysis and reporting of Internet data for the purposes of understanding and optimizing Web usage.*

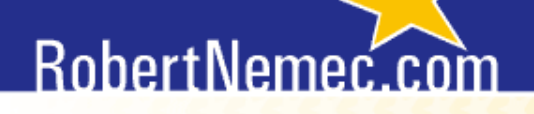

### **Definice Roberta Němce**

Webová analytika je proces měření, sbírání, analýzy, reportování, vysvětlování a predikce jednání a chování uživatelů na internetu za účelem vylepšení internetového marketingu.

Neoddělitelnou součástí webové analytiky je proces navrhování konkrétních změn.

#### RobertNemer

#### **Nepřesně bývá webová analytika označována jako:**

- analýza webu
- **analýza provozu webu,**
- **webová analýza,**
- analýza webu ze statistik návštěvnosti,
- analýza statistik návštěvnosti,
- **· analýza návštěvnosti,**
- **webová analytika (pl.).**

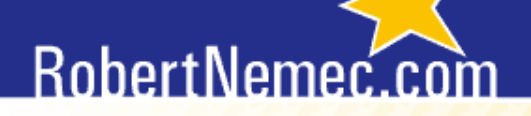

## **Smyslem webové analytiky**

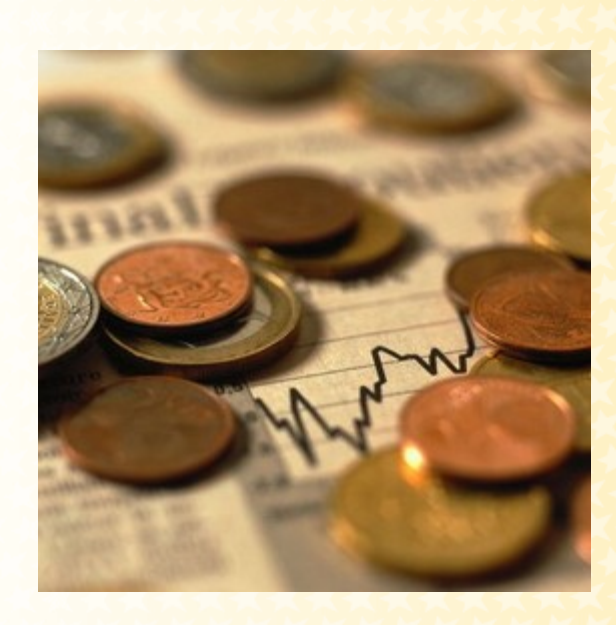

#### **je zvýšit zisk a vydělat více peněz**

(c) RobertNemec.com, 2012

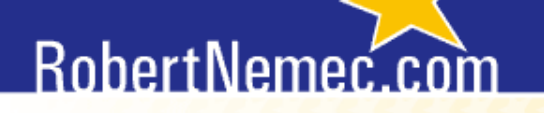

### **Pomocí WA zjistíte dva důležité údaje:**

- 1. jak reagují spotřebitelé na vaše reklamní kampaně (jak jsou vaše reklamní kampaně efektivní),
- 2. jak interakují uživatelé s vaším webem (jak upravit web, aby více vydělával).

 Jinými slovy, webová analytika vám pomůže pochopit chování a jednání návštěvníků na internetu. Důležitější je ale umět získaným výsledkům porozumět a na jejich základě navrhnout konkrétní opatření.

#### RobertNemec.com

#### Pomáháme vám vydělávat

## **Můžete sledovat například**

 $\checkmark$ 

٧

 $\checkmark$ 

٧

v

٧

۸

▼ CÍLOVÉ PUBLIKUM

Přehled

Demografické údaje

Chování

Technologie

Sociální

Mobil

Tok návštěvníků

#### ▶ INZERCE

#### ▼ ZDROJE NÁVŠTĚVNOSTI

Přehled

Zdroje

Optimalizace pro vyhledávače

Dotazy

Vstupní stránky

Geografický přehled

• **Údaje o návštěvnících** (odkud přichází, jakými cestami se nejčastěji pohybují, trendy),

• **efektivitu** kampaní, reklam, sestav, zdrojů,

• o jaký **obsah** mají návštěvníci největší zájem, a to na úrovni sekcí, článků, odkazů, …,

• kde se vám **ztrácí zákazníci, kde bloudí**,

• co návštěvníci na webu **nejvíce vyhledávají** pomocí interního fulltextového vyhledávače (to vám pomůže např. přeuspořádat nabídku produktů),

• **křížovou segmentaci** (např. z jaké oblasti přichází zákazníci, kteří u vás nejvíce utratí).

#### RobertNemec

#### **Pokud váš web generuje konverze, zjistíte dokonce**

- **Efektivitu** médií a zdrojů kampaní **vzhledem ke konverzím** (např. z vyhledávání na Seznamu přichází nejvíce bonitních zákazníků, oproti tomu AdWords na Googlu byly špatně cílené).
- Jak dlouho trvá, než se **z návštěvníka stane zákazník**.
- Která **klíčová slova** vedou ke konverzi včetně toho, zda klíčová slova pochází z placené/neplacené kampaně, z interního vyhledávání atd.
- Které kampaně/reklamy/sestavy je vhodné **pozastavit** a do kterých je naopak vhodné investovat další peníze.

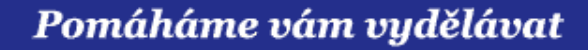

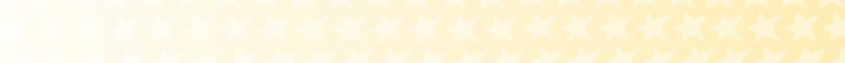

RobertNemec.com

"To what extent do you agree or disagree with the following statements?"

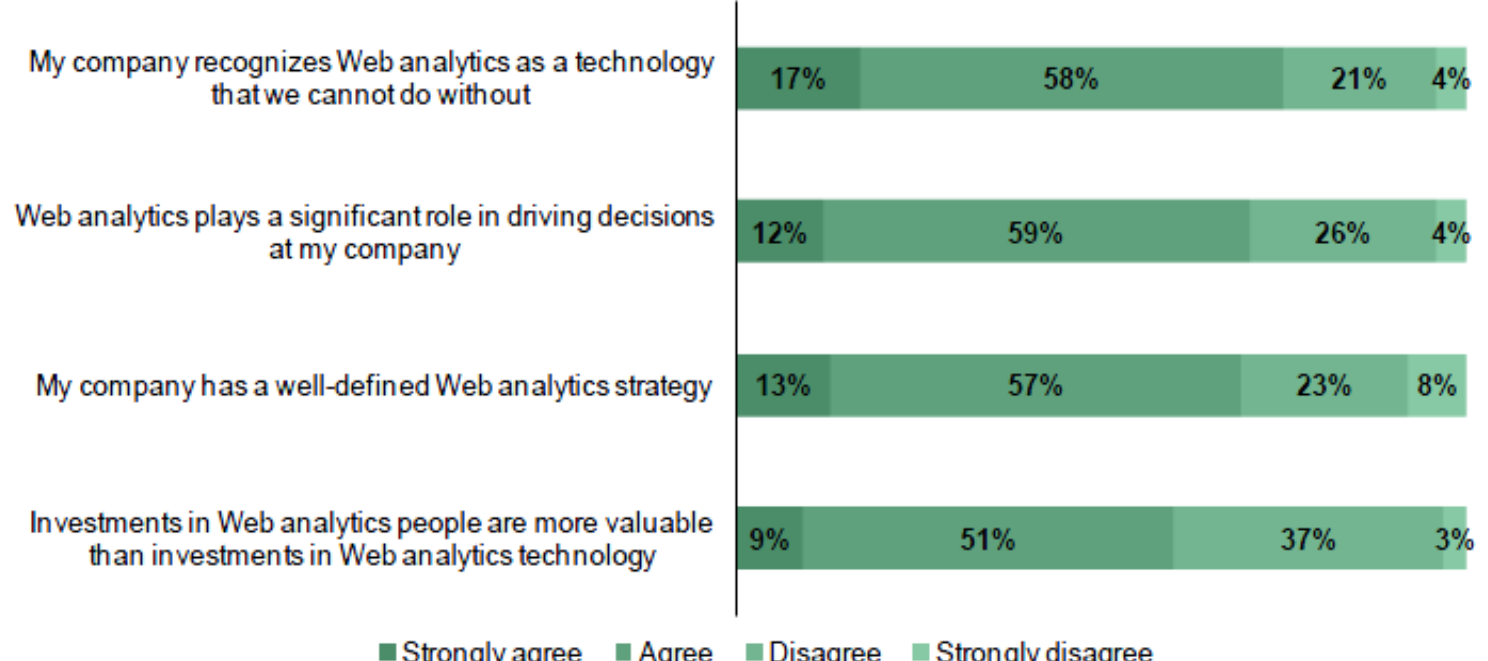

Base: 198 Enterprise Web analytics users Source: a commissioned study conducted by Forrester Consulting on behalf of Google, May 2009

(c) RobertNemec.com, 2012

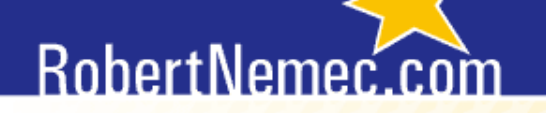

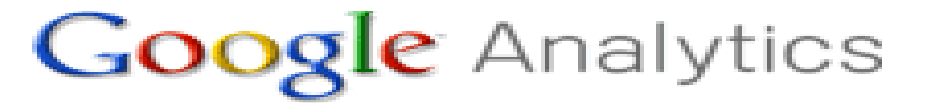

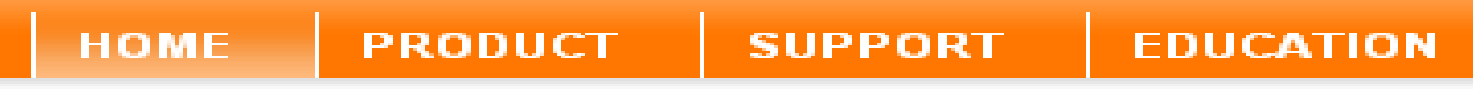

#### **Software pro webovou analytiku**

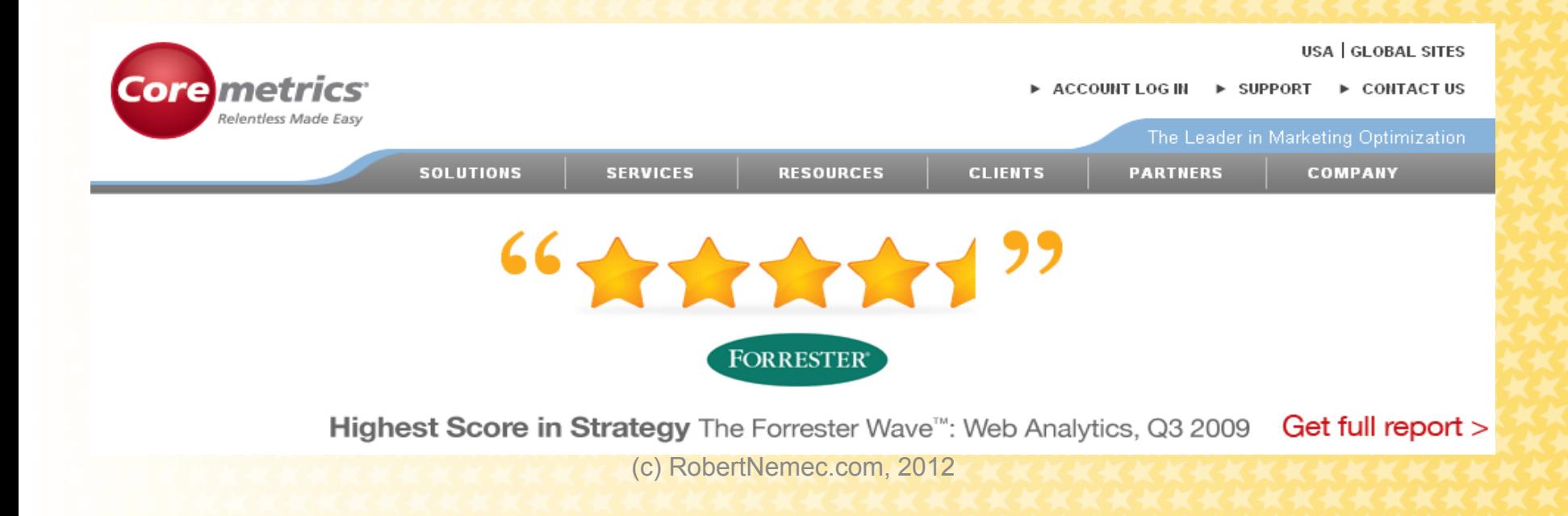

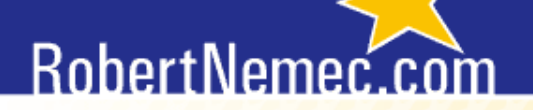

#### **Je rozdíl mezi webovou analytikou a softwarem pro webovou analytikou.**

(c) RobertNemec.com, 2012

## RobertNemec.

## **Typy softwarů**

Existují desítky softwarů pro webovou analytiku, které se liší :

- způsobem **sběru** dat,
- možností **práce s daty**,
- schopností zpracovávat různě velké **objemy dat**,
- grafickými výstupy a možnostmi grafického zpracování,
- možností využití dalších **příbuzných analytických softwarů** (např. lze snadno propojit Google Analytics, Google AdWords a Google Website Optimizer),
- **cenou**.

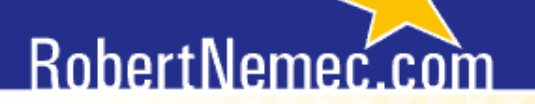

#### **Prací analytika je i dokázat vybrat takový software pro webovou analytiku, který plně pokryje potřeby firmy.**

(c) RobertNemec.com, 2012

#### RobertNemec.com

### **AWStats**

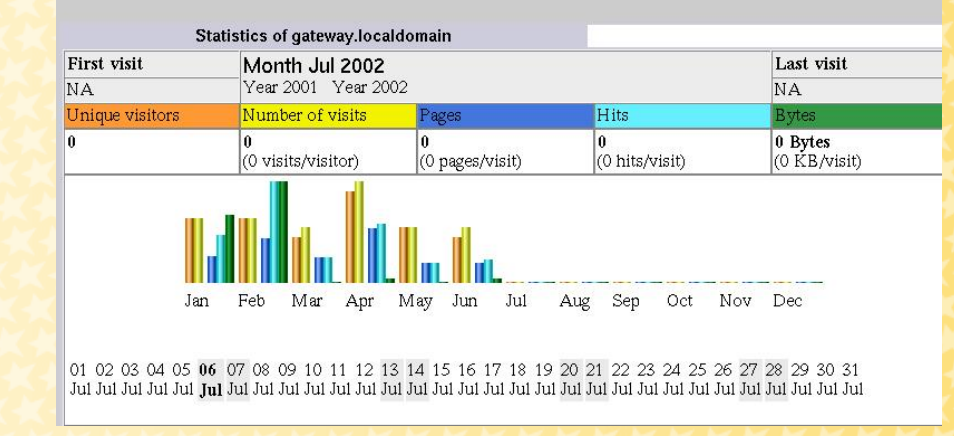

- **Open source** (awstats.sourceforge.net/),
- sběr dat funguje na principu **serverových logů** (zachytávání požadavků na jednotlivé webové servery),
- jednoduché reporty se sloupcovými diagramy,
- jeden z **nejjednoduššíc**h analytických nástrojů, ve firmách se používá minimálně.

#### **Open sourcové alternativy k AWStatsu – založené na metodě serverových logů**

• **Analog** [\(www.analog.cx\)](http://www.analog.cx/)

Pouze 35 reportů, vývoj softwaru pozastaven v roce 2004 (verze 6.0).

- **Webalizer** (www.mrunix.net/webalizer) Ve srovnání s AWStats má pouze omezené reporty.
- **W3Perl** (www.w3perl.com)

Nástroj srovnatelný s AWStats. Navíc lze sbírat data způsobem "page tagging" (bez interakce se serverem).

## **Google Analytics (GA)**

- Celosvětově využívaný nástroj, který dnes používá až **60 %** uživatelů analytických nástrojů.
- V České republice se jedná o **nejpoužívanější** analytický nástroj vůbec.

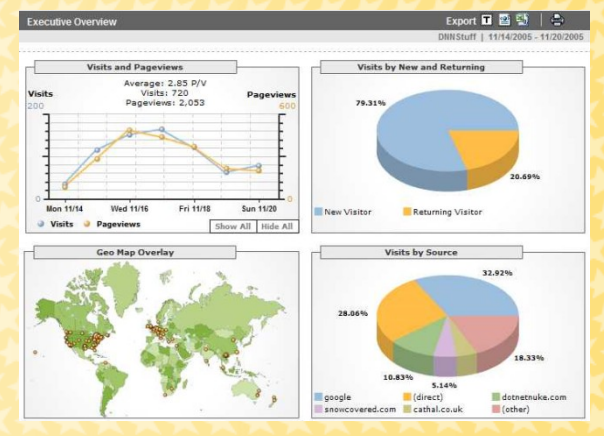

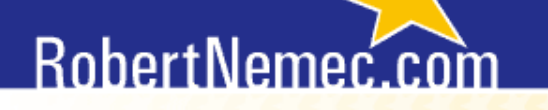

### **Proč je Google Analytics tak oblíbený?**

- Je poskytován **zdarma**.
- □ Společnost Google nadále vyvíjí další softwary a programy **kompatibilní s GA** (AdWords, AdSense, Website Optimizer).
- Má propracovanou soustavu nápovědy ve všech světových jazycích, i v češtině.
- **Uživatelsky příjemné** prostředí, snadné ovládání, přehledné reporty.

## RobertNemec

## **Základní nevýhody GA**

- **Neexistuje** pro něj **podpora** (nemám na mysli ten automat).
- Poskytuje **jenom základní analýzy** (nedokáže např. importovat data, ceny, reálná data, mizerně měří zdroje konverzí a nové a vracející se návštěvníky, o Site Overlay škoda mluvit…).
- Svá **data navěky** svěřujete **Googlu**.
- **Nad 200 000 návštěvníků** za časové období poskytuje **zavádějící až nesmyslné údaje.**

## **Základní nevýhody GA**

- **Neexistuje** pro něj **podpora** (nemám na mysli ten automat).
- Poskytuje **jenom základní analýzy** (nedokáže např. importovat data, ceny, reálná data, mizerně měří zdroje konverzí a nové a vracející se návštěvníky, o Site Overlay škoda mluvit…).
- Svá **data navěky** svěřujete **Googlu**.
- Není přesný.
- Zaměřuje se více na návštěvy, nikoli na návštěvníky.
- **Nad 200 000 návštěvníků** za časové období poskytuje **zavádějící až nesmyslné údaje.**

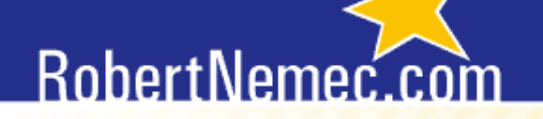

## **Adobe SiteCatalyst (dříve Omniture)**

www.omniture.com

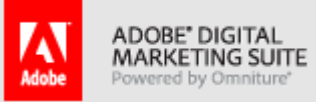

- Patří mezi nejpropracovanější nástroje webové analytiky.
- Za web s návštěvností 1 000 000 návštěv měsíčně zaplatíte cca 6 000 €

využívají ho pouhá **2 %** webů.

- U nás ho "používají" např. Vodafone, Direct pojišťovna.
- Využívají jej i v O2.

## RobertNemer.com

#### Pomáháme vám vydělávat

## **Coremetrics**

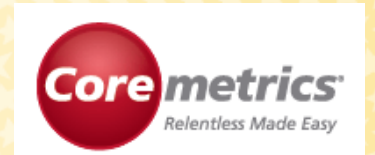

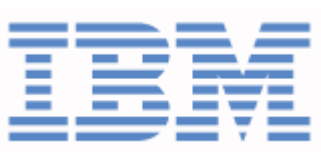

www.coremetrics.com

## Dle hodnocení agentury Forrester se jedná nejlepší software pro webovou analytiku.

(c) RobertNemec.com, 2012

## RobertNemec

## **Proč je Coremetrics nejlepší?**

- Nabízí **automatické sledování** produktů a kategorií v přehledech,
- automaticky **importuje ceny**,
- **real-time data** (zpoždění pouze 5 minut),
- lze sledovat **všechny zdroje konverze** (většina softwarů dokáže sledovat pouze první nebo poslední zdroj konverze),
- upravuje automaticky web na základě **odhadu chování**,
- množství napojených modulů (e-mailing, web atd.),
- nejlepší sledování atribuce,
- clickstream reporty, segmentace, plug-in pro integraci s Excelem,
- používají ho např.: IBM, Kraft, Victorias's Secret, Bank of America, Economist.com, Panasonic, Macys.com, FUJIFILM…

## RobertNemec.com

## **Webtrends**

www.webtrends.com

## **WebTrends**.

- **Real time** data,
- automatické upozornění na výkyvy v přehledech,
- W**ebtrends Social**: sleduje návštěvníky z blogů, sociálních sítí,
- umožňuje psát poznámky k reportům, vytváří přehledy dnů, kdy byla zaznamenána konverze,
- **tvorba reportů s KPI:** např. pro marketéry, finanční oddělení, techniky,
- umí takřka vše ale k ovládání potřebujete PhD z webtrendologie a musíte si to nastavit,
- **špatná podpora v ČR** (Unicorn),
- **reference**: Česká pojišťovna, Zentiva, Škoda, Oriflame, T-mobile.

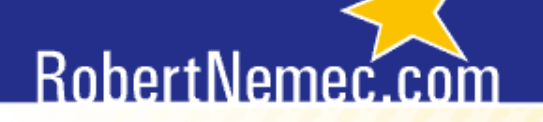

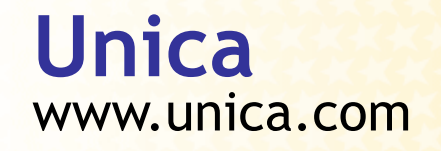

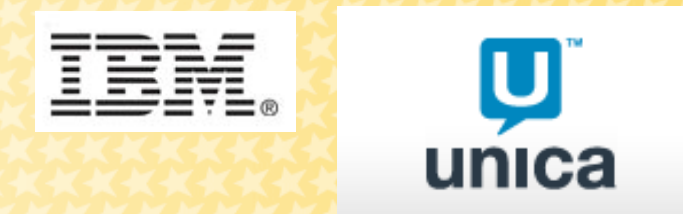

- pro sledování pokročilých metrik není potřeba měnit JavaScript, vše se nastavuje v uživatelském rozhraní,
- **vyhovuje potřebám vysoce navštěvovaného webu**,
- **Open data Architecture**: snadno lze data integrovat do jiných systémů (Oracle, DB2, MySQL, SQLServer),
- Implementovány nástroje **A/B testování a MVT,**
- **heat mapy**.

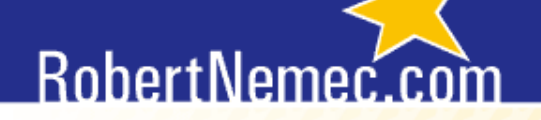

**Yahoo!Web Analytics** 

YAHOO! WEB ANALYTICS

web.analytics.yahoo.com

• Poskytován zdarma,

• dle některých recenzí je dokonce lepší než Google Analytics.

P**okud si chcete Y!WA vyzkoušet, začněte na jejich implementaci pracovat několik měsíců předem. Jejich oddělení pro udělování přístupu zásadně nereaguje.**

• V ČR si lze Y!WA vyzkoušet přes EMERITE nebo Optimics (Fortuna).

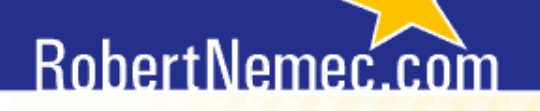

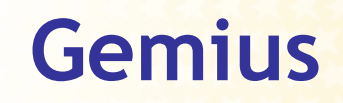

www.gemius.com

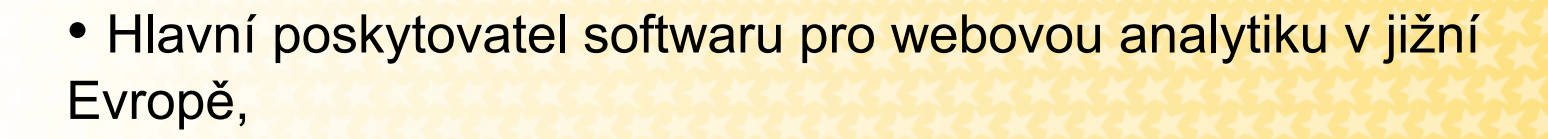

• vhodný pro sledování webů **všech velikostí**,

• obsahuje **socio-demografické profily** návštěvníků, díky čemuž lze snadněji cílit na konkrétní skupiny návštěvníků,

• neobsahuje tolik analýz jako GA, ale má je certifikované.

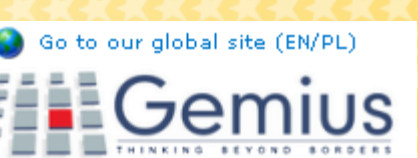

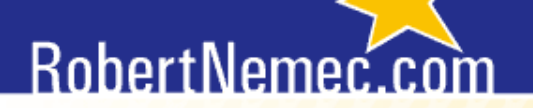

# **Základní pojmy a zkratky webové analytiky**

(c) RobertNemec.com, 2012

## RobertNemec

## **JavaScript**

- Je objektově orientovaný **skriptovací jazyk**, který je používán při vytváření webových stránek.
- Je to malinkatý prográmek, který se odešle ze serveru na klienta (počítač) a teprve tam se vykoná.
- Mnoho softwarů pro webovou analytiku je založena na **shromažďování dat pomocí JavaScriptového kódu**.
- Uživatel může JavaScript zakázat (ale dělají to jenom paranoici).
- Neumí ukládat ani přistupovat k datům (kromě cookies).
- Můžete si jej upravit, ale bude vám často blbnout.

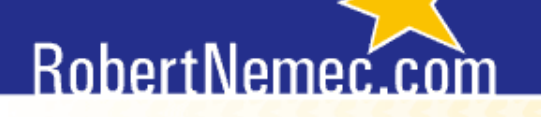

#### **Cookies**

- Jsou malé soubory, které webový server odesílá webovému prohlížeči. Při další návštěvě prohlížeč posílá (a identifikuje se tak) serveru.
- Metoda sběru dat, která je založena na JavaScriptovém kódu, získává informace právě pomocí cookies.
- **2 typy cookie souborů**:
- *Vlastní (first party)*: vytvořený danou webovou doménou, návštěvník si jej vyžádá zapsáním URL adresy do prohlížeče nebo klepnutím na odkaz.
- *Cizí (third party)*: pracuje v pozadí, obvykle spojen s reklamou nebo obsahem, který si návštěvník přímo nevyžádal.
## RobertNemec.

## **Session**

- Česky **relace**
- **Doba interakce** mezi prohlížečem uživatele a určitou webovou stránkou, která končí zavřením prohlížeče nebo jeho vypnutím , nebo doba, kdy je uživatel na dané stránce po zadanou dobu neaktivní.

 *Pro účely přehledů nástroje Google Analytics je relace považována za ukončenou, pokud byl uživatel na webové stránce neaktivní po dobu 30 minut.*

#### **Hit**

- **Požadavek na webový server na zobrazení (stažení) souboru**
- Zobrazovaným souborem může být např. :
- HTML stránka,
- obrázek (jpeg, gif, png, atd.),
- hudební klip,
- Cgi skript.

Dnes údaj lehce k ničemu.

## RobertNemec

## **Návštěvník (Visitor)**

• Návštěvník je prvek navržený tak, aby co nejvíce umožnil definovat **počet skutečných, různých lidí, kteří navštíví webovou stránku**.

 *Pochopitelně neexistuje žádný způsob, jak z hlediska webové stránky zjistit, zda počítač nesdílí dva lidé, ale dobrý systém sledování návštěvníků se dokáže přiblížit skutečnému počtu.* 

 *Nejpřesnější systémy sledování návštěvníků obvykle používají ke sledování jednotlivých návštěvníků soubory cookies. (Ty úplně nej nej v kombinaci s flashem a panelem.)*

## RobertNemed

## **Nový návštěvník**

• Takový návštěvník, u kterého jeho webový prohlížeč **poprvé zobrazí danou stránku** vašeho webu.

• Do daného prohlížeče se umístí soubor cookie první strany. Noví návštěvníci tedy nejsou identifikováni pomocí osobních údajů, které zadávají na stránkách, ale jsou jedinečně identifikováni prostřednictvím používaného prohlížeče.

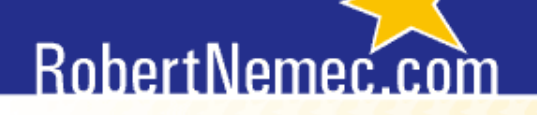

## **Jedinečný návštěvník**

- Někdy též označován jako **unikátní** návštěvník.
- Jedineční návštěvníci představují **počet neduplicitních** (počítaných pouze jednou) **návštěvníků** na webové stránce **během zadaného časového období**.
- •Jedineční návštěvníci se určují pomocí souborů cookies.

## **RobertNemed**

## **Vracející se versus opakovaný návštěvník**

- **Vracející se návštěvníci (returning visitors):** počet unikátních návštěvníků, kteří navštívili dané stránky během sledovaného období, a kde tito návštěvníci již byli na stránce před sledovaným obdobím.
- **Opakovaní návštěvníci (repeat visitors):** počet unikátních návštěvníků, kteří navštívili dané stránky dvakrát a vícekrát během sledovaného období.

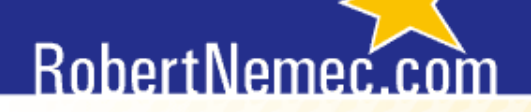

## **Nový, vracející se a opakovaný návštěvník**

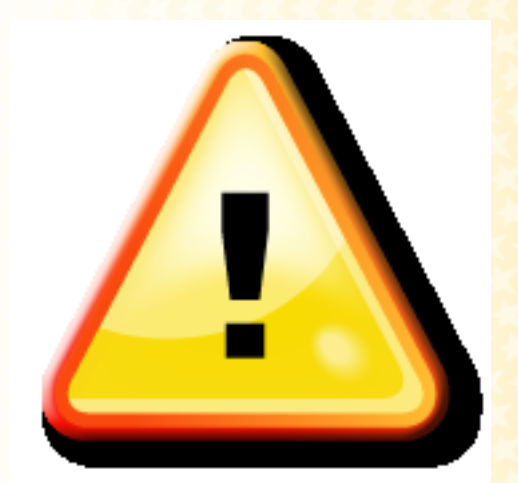

Analytické systémy se v definování nových, vracejících se a opakovaných návštěvníků **liší**!

Vždy se sami přesvědčte, jak jsou metriky definovány ve vámi používaném nástroji.

*Např. Google Analytics vůbec nepoužívá termín opakovaný návštěvník.*

## **Návštěva (Visit)**

• V analytických nástrojích je počítána **stejně jako session**.

• Tzn. je to doba interakce mezi prohlížečem uživatele a určitou webovou stránkou, která končí zavřením prohlížeče nebo jeho vypnutím, nebo doba, kdy je uživatel na dané stránce po zadanou dobu neaktivní.

# RobertNemec

#### **Uživatel (User) a reálný uživatel (Real User)**

- Pozor: V analytických nástrojích je **uživatel definován** jako **osoba**, které byl udělen přístup k účtu GA.
- **Reálný uživatel** představuje reálného člověka, který daný server ve zkoumaném období navštívil. Tento ukazatel je získáván pomocí unikátního algoritmu, jenž využívá celou řadu informací, mj. i znalost velikosti internetové populace, která je zjišťována externím offline výzkumem a online panelem (NetMonitor).

#### **RobertNemer**

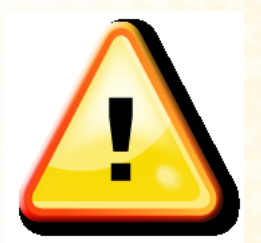

#### **Počet reálných uživatelů se nerovná počtu unikátních návštěvníků, protože:**

Zatímco reálný uživatel představuje (měl by) skutečného člověka, unikátní návštěvník je ekvivalentem pro cookie, kterou je identifikován prohlížeč. Jeden člověk ("reálný uživatel") může používat více počítačů/prohlížečů/profilů, své cookies mazat a může tedy být identifikován jako více "Unikátních návštěvníků". Podobně jeden počítač (často jeden "unikátní návštěvník") může sdílet více osob.

## RobertNemed

## **Zhlédnuté stránky (Page Views)**

- **Celkový počet zobrazených stran**. Započítávají se opakovaná zobrazení jedné stránky.
- Zobrazení stránky je instance (konkretizace) stránky načtené prohlížečem.

 *Služba Google Analytics protokoluje zobrazení stránek při každém spuštění kódu sledování. Může se jednat o HTML či podobnou stránku s kódem sledování načtenou prohlížečem nebo událost vytvořenou pro simulaci zobrazení stránky v přehledech služby Google Analytics.*

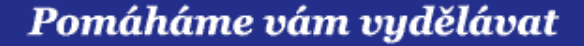

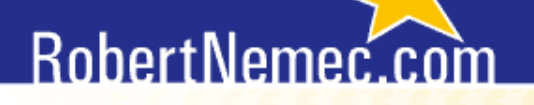

**Konverze (Conversion)** 

 **O konverzi mluvíme tehdy, pokud návštěvník splní cíl webu. Každý web má nějaký cíl.** 

**Např. stažení souboru, přehrátí videa, registrace, vyplnění formuláře, objednávka zboží, přihlášení k odběru newsletteru, doba strávená na webu, dojití na nějakou stránku webu atd.**

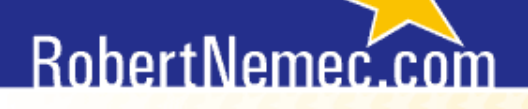

#### **Konverze (Conversion)**

 *Analytické softwary započítávají konverzi ve chvíli, kdy návštěvník (resp. zákazník) přijde na cílovou stránku. Cílová stránka je stránka, na kterou se návštěvník dostane po provedení konverze. Je potřeba, aby se načetl kód na konverzní stránce.*

*Konverzi lze ale definovat i jinými způsoby.*

## RobertNemer.

# **Příklady konverzní stránky**

- Stránka s poděkováním po ukončení nákupu,
- hlášení o úspěšně proběhnuté registraci,
- poděkování za přihlášení k odběru novinek.

OBLEČENÍ :: Zaplatit :: V pořádku - děkujeme

#### Děkujeme Vám! Jsme potěšeni, že jste si vybrali právě nás!

Zde najdete informace o dopravní službě: Informace

Číslo objednávky je: 10931 Můžete prohlížet historii objednávek Můj účet kliknutím zobrazíte všechny.

Připadné otázky Vám mile rádi zodpovíme na zákaznické podpoře.

Děkujeme za Váš nákup!

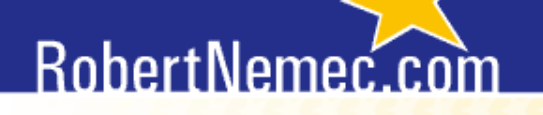

## **Míra konverze (Conversion rate)**

- Někdy též nazývána **konverzní poměr**.
- **Míra konverze je procentuální podíl relací na stránkách, při kterých bylo dosaženo cíle konverze vůči celkové návštěvnosti**.
- Přesný výpočet míry konverze se liší dle typu používaného analytického softwaru.
- Pozor na konverzi vůči návštěvě a vůči návštěvníkovi.

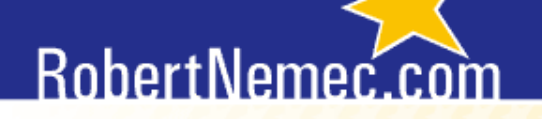

## **Míra konverze v Google Analytics**

 Oficiální definice v Centru nápovědy Google Analytics: [http://www.google.com/support/googleanalytics/bin/answer.py?h](http://www.google.com/support/googleanalytics/bin/answer.py?hl=cs&answer=62507) [l=cs&answer=62507](http://www.google.com/support/googleanalytics/bin/answer.py?hl=cs&answer=62507)

 "*Ve službě Analytics míra konverze označuje procento návštěvníků, kteří provedli konverzi u alespoň jednoho z cílů,…"*

Míra konverze = (počet konverzí / počet návštěvníků webu) \* 100

#### **Tak to ve skutečnosti není!**

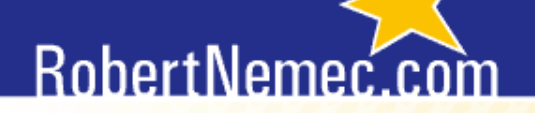

#### **Měsíční data z Google Analytics**

MMM 540 celkový počet konverzí MMM 49 519 Návštěvy

 $\land\land\land$  1,09% míra konverze  $\sim$   $\sim$  36 557 Absolutní jedineční návštěvníci

Dle nápovědy Google Analytics by míra konverze měla být: počet konverzí / počet návštěvníků celého webu \* 100,

tzn.  $540 / 36$  557  $*$  100 = 1,47.

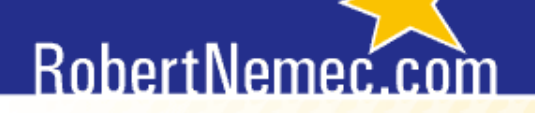

## **Nevěřte všemu, co se píše. Prověřujte!**

 $\mathcal{M}\backslash\!\!\!\!\wedge\!\!\!\!\wedge\!\!\!\!\wedge\mathcal{N}$  540 celkový počet konverzí  $\mathcal{N}\backsim\!\!\!\!\wedge\!\!\!\!\wedge\mathcal{N}$  49 519 Návštěvy

 $\mathcal{M}\setminus\mathcal{N}$  1,09% míra konverze  $\sim$   $\sim$  36 557 Absolutní jedineční návštěvníci

• Ve skutečnosti je u Google Analytics je tato metrika počítána dle vzorce:

počet konverzí / počet návštěv celého webu \* 100,

tzn. 540 / 49 519 \* 100 = 1,09.

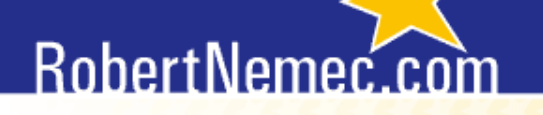

## **Klik versus proklik**

- **Klik** = jedna akce, kdy uživatel klikl na hypertextový odkaz/jakékoliv místo na stránce.
- **Proklik** = jedna akce, kdy uživatel klikl na hypertextový odkaz na stránce a byla zobrazena stránka jiná.

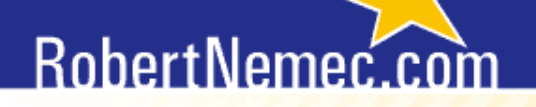

Pomáháme vám vydělávat

#### **Klik versus proklik**

 *Uživatel klikl na reklamu, ale dříve, než se stačila stránka zobrazit (a tudíž se nestihl načíst javascriptový kód), uzavřel okno prohlížeče*.

 Počet kliků: 1 Počet prokliků: 0

Taky se nemusela stránka načíst, spadlo připojení k internetu, uživatel se vrátil (časté!) atd.

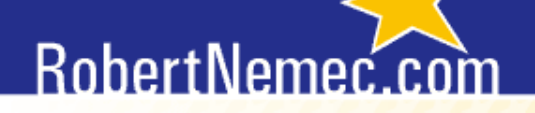

Pomáháme vám vydělávat

#### **Zobrazení (imprese)**

#### **Imprese** = zobrazení doporučujícího odkazu nebo reklamy na webové stránce.

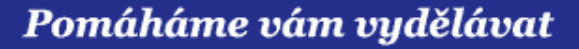

## RobertNemec

#### **Bounce Rate**

- Do češtiny překládáno jako **poměr návratů** nebo **míra opuštění**.
- Udává, **kolik procent návštěvníků odejde z webu po shlédnutí pouze jediné (první) stránky**, tzv. landing page.

#### **Bounce Rate závisí na několika faktorech**:

- **Q** typu webu,
- typu vstupní stránky (hlavní stránka versus podstránky),
- □ placené / neplacené výsledky vyhledávání.

## RobertNemec.

#### Pomáháme vám vydělávat

## **Bounce Rate a typ webu v ČR**

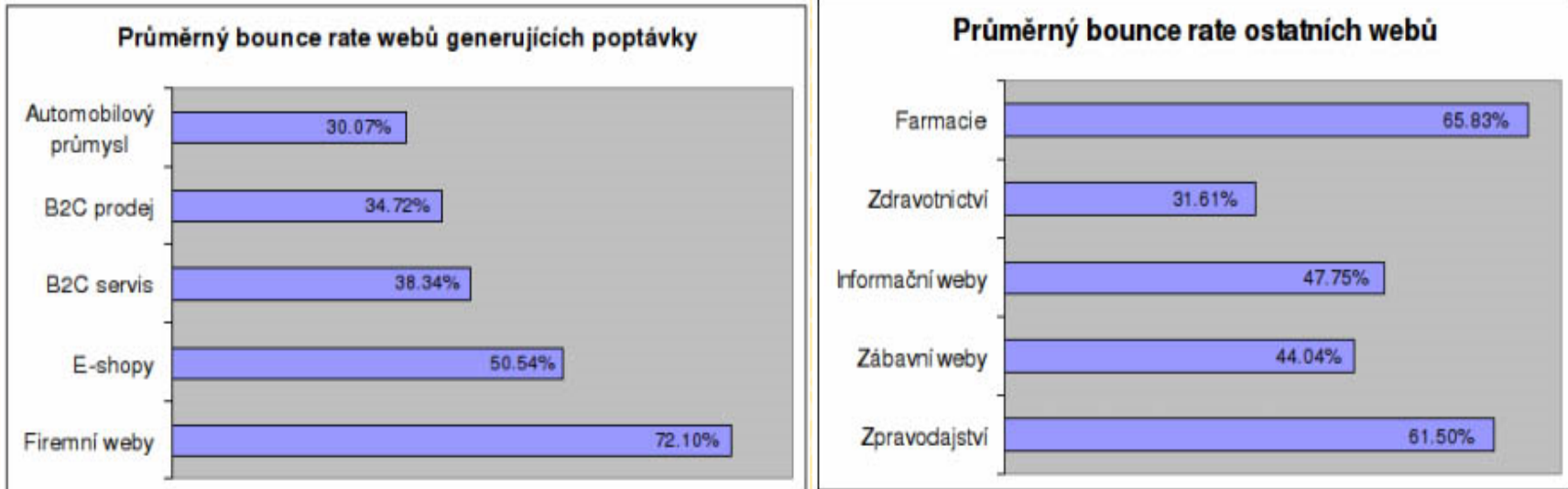

 Více jak polovina návštěvníků e-shopů v ČR odchází z jejich stránek ihned po příchodu. Vzhledem k ekonomickému potenciálu nakupujících je zde pak velký **prostor pro optimalizaci jak marketingových kampaní, tak vlastního webu**.

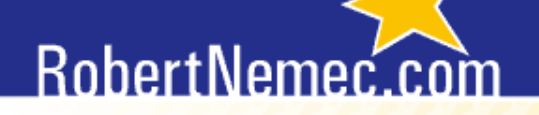

# **Bounce Rate v ČR a typ vstupní stránky**

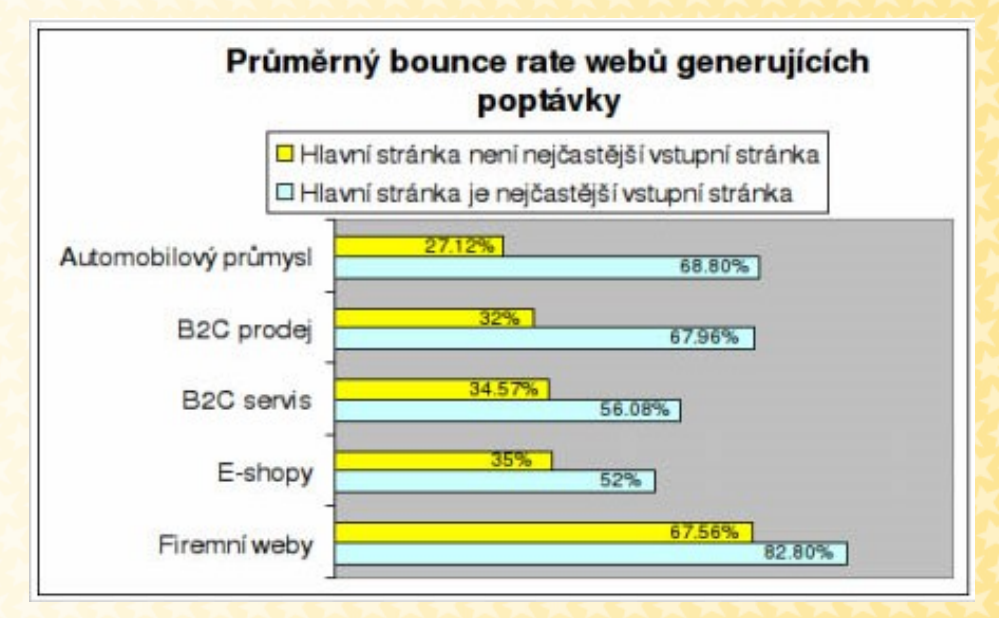

**Čím více se uživatelé u webů generujících poptávky dostanou přímo mimo hlavní stránku, tím nižší je míra opuštění.** 

Odchod z webu po zhlédnutí jediné stránky je v případě **špatně optimalizovaných kampaní a webů až 82,8 %**.

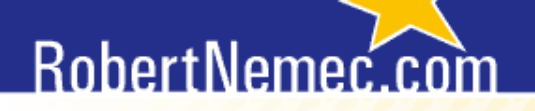

Pomáháme vám vydělávat

#### **Bounce Rate a výsledky vyhledávání**

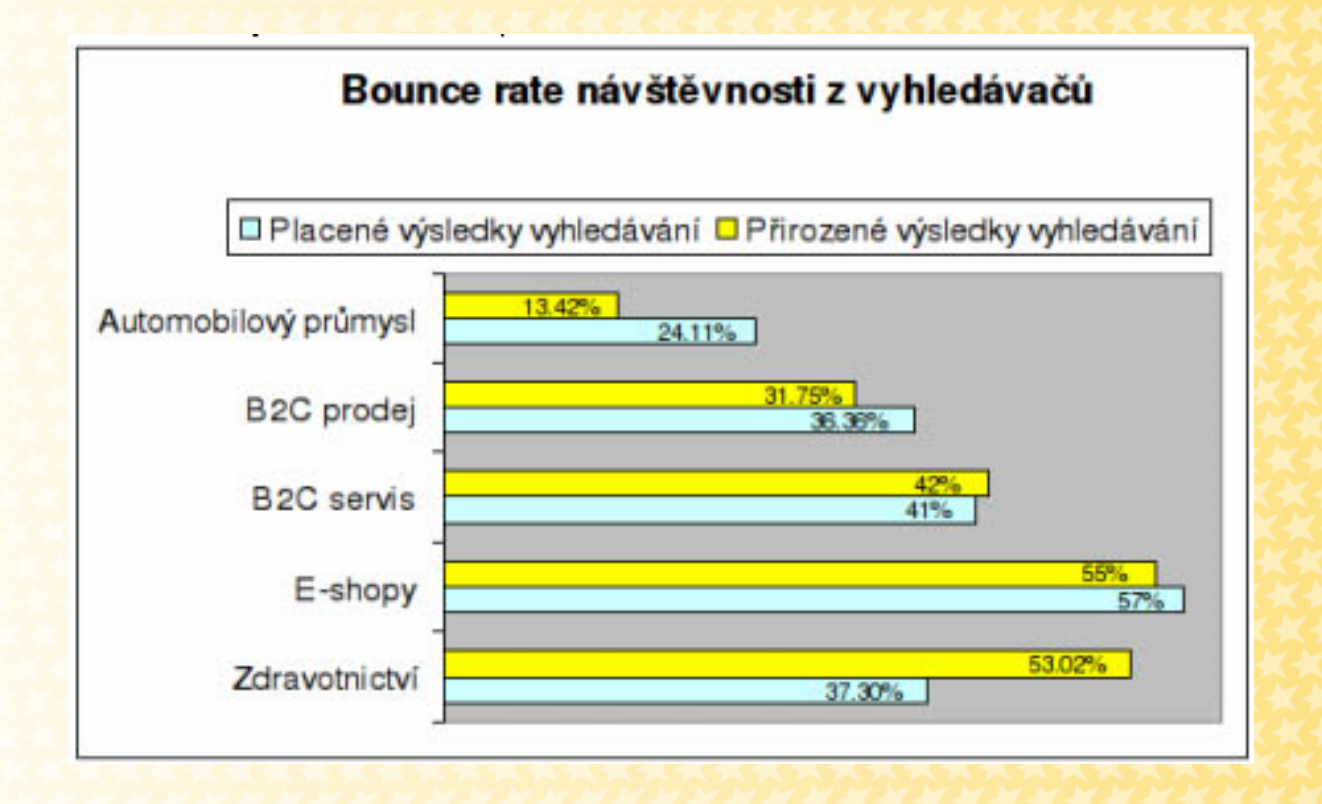

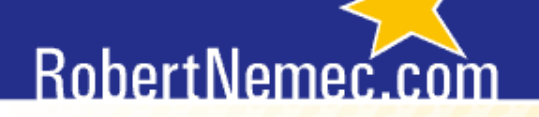

Pomáháme vám vydělávat

### **Porovnání českých a zahraničních webů**

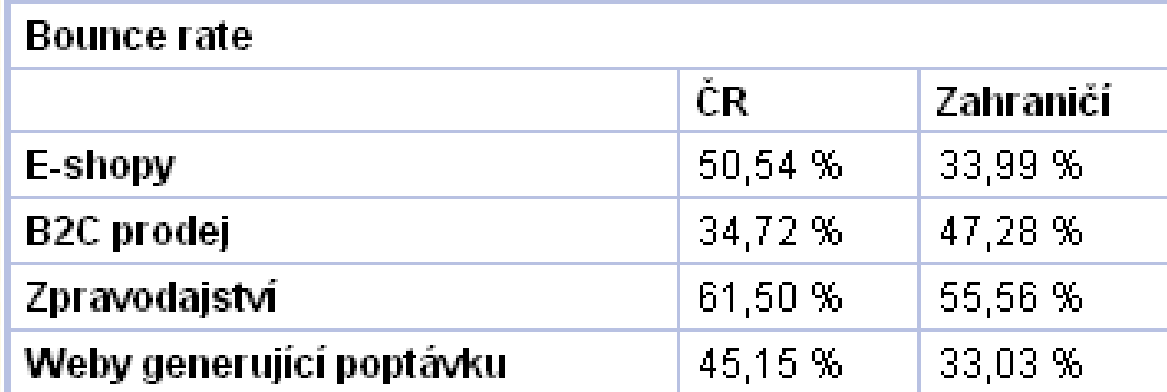

**Zdroj: <http://webova-analytika.robertnemec.com/bounce-rate-cr-09/> <http://webova-analytika.robertnemec.com/prumerny-bounce-rate-zahranici/>**

## **CTR**

- Clickthrough Rate, česky **míra prokliku.**
- **Počet prokliků, které reklama zaznamená, dělený počtem zobrazení reklamy**. Každá reklama a klíčové slovo má vlastní míru prokliku, která je jedinečná vzhledem k výkonu kampaně.

**CTR**

**Nízká míra prokliku poukazuje na nízký výkon** klíčového slova/reklamy a naznačuje **potřebu optimalizace** klíčového slova nebo optimalizace. Pomocí CTR je tedy možné změřit, které reklamy a klíčová slova mají nízký výkon, a potom je optimalizovat.

Někdy je ale nízká CTR úmyslem nebo předpokladem.

## **RobertNeme**

## **PPC**

- **Platba za klik,** anglicky též **Pay Per Click (PPC)**
- Model reklamy, ve kterém zadavatel reklamy platí vydavateli určitou částku vždy, když na webové stránce vydavatele někdo klikne na reklamu zadavatele, bez ohledu na to, kolikrát je reklama zobrazena.
- Zhruba polovina reklamy na internetu se dnes prodává přes PPC model – nejde jenom o vyhledávače, ale i kontextovou reklamu, stejně jako display reklamu.
- PPC nerovná se reklama ve vyhledávačích!

## RobertNemer.

Pomáháme vám vydělávat

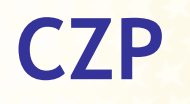

- **Cena za proklik (CZP),** anglicky též **Cost Per Click (CPC)**
- Ve skutečnosti se platí za klik, ne za proklik.
- Kolik stojí jedno kliknutí na reklamu prodanou na základě PPC modelu.

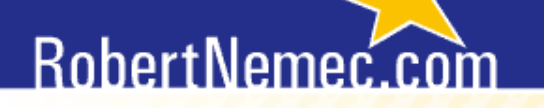

Pomáháme vám vydělávat

## **CZK**

#### **CZK = Cena za konverzi**

#### CZK = CZP / míra konverze

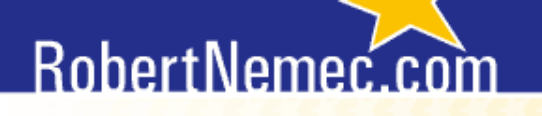

## **CPT / CPM**

- Cost Per Thousand/ Cost Per Mile cena za tisíc (zhlédnutí)
- Jedná se o cenu za **tisíc zobrazení reklamy**. Jde o jednotku, v níž se udávají ceny reklamy placené podle počtu zobrazení.
- Pokud tedy webová stránka zobrazuje reklamy a účtuje si je na základě impresí, tedy v podstatě na základě možného zhlédnutí , cena se uvádí právě v CPM/CPT.
- Teoreticky je ale možné mít i reklamu ve vyhledávačích na základě platebního modelu CPT.

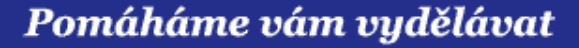

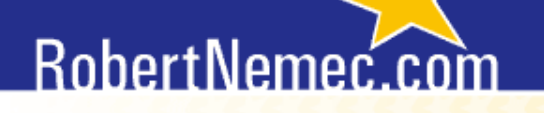

### **ATS a AVT**

**ATS (Average Time Spend**) = průměrný celkový strávený čas jedním reálným uživatelem na webu.

**AVT (Average Visit Time) =** průměrná délka jedné návštěvy na daném webu.

## **SEO**

- Search Engine Optimization, česky **optimalizace pro vyhledávače**.
- Je to metodika vytváření a upravování webových stránek takovým způsobem, aby jejich forma a obsah byly vhodné pro automatizované zpracování v internetových vyhledávačích. **Cílem je dosáhnout toho, aby se webové stránky objevovaly ve vyhledávačích na předních místech**.

## **RobertNemed**

#### **Reach**

**Reach** - počet návštěvníků/uživatelů/lidí, kteří byli/budou vystaveni danému médiu během kampaně nebo jiné doby měření. Často se udává jako procento vůči cílové skupině. Pozor: nemusí se jednat o lidi, kteří reklamu nakonec uvidí! Zde se používá **net reach,** případně. **effective reach**.

**Afinita** – poměr složení návštěvníků příslušné cílové skupiny pro vybraný webový server ke složení návštěvníků příslušné cílové skupiny pro skupinu všech měřených serverů. Čím vyšší (než 1 nebo 100 %), tím vhodnější.

#### **Share**

Share – označuje **poměr (podíl) nějakého ukazatele**

- **Share návštěvnosti**  poměr počtu návštěvníků z příslušné cílové skupiny, kteří navštívili vybraný server, k počtu návštěvníků ze stejné cílové skupiny, kteří navštívili skupinu všech měřených serverů.
- Může být definován např. share zobrazení, share stráveného času.
- Zdroj:

[http://www.netmonitor.cz/index.php?option=com\\_docman&task=do](http://www.netmonitor.cz/index.php?option=com_docman&task=doc_details&gid=8&Itemid=16) [c\\_details&gid=8&Itemid=16](http://www.netmonitor.cz/index.php?option=com_docman&task=doc_details&gid=8&Itemid=16)
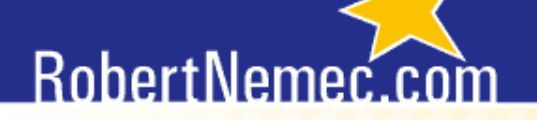

# **Jak se postupuje při práci s WA**

- 1. Čeho chcete dosáhnout?
- 2. Jaké máte cíle?
- 3. Implementace/audit softwaru pro WA
- 4. Jaké analýzy použijete?
- 5. Omezení oboru
- 6. Obecné problémy webové analytiky
- 7. Problémy a překážky při práci s WA na straně klienta a agentury

#### RobertNemer.

# **Čeho chcete dosáhnout?**

- Pravděpodobně zvýšení obratu z webu
- Ale nemusí to tak být vždy
- Vždy se klienta zeptejte
- Klient často neví, co má prodávat
	- Nemáte-li čísla o obratu, použijte počet zobrazení/návštěv/unikátních návštěvníků na produktech/oblastech
- Nikdy nezvládnete všechno. Raději každý měsíc udělejte část.

#### RobertNemer.

# **Jak postupovat?**

- 1. Stanovit si cíle/priority obecně.
- 2. Zkontrolovat, zda-li je dobře nainstalovaný software.
- 3. Stanovit si správně cíle v softwaru.
- 4. Nejprve si projít obecně software.
- 5. Případně udělat obsahovou analýzu.
- 6. Pustit se do velkých jednorázových analýz.
- 7. Otestovat změny
- 8. Začít pracovat na opakovaných a permanentních analýzách

#### **Jak si rozvrhnout práci s webovou analytikou a jak postupovat**

- Jednorázové analýzy
- Opakované analýzy
- **Permanentní analýzy**

- Na počátku může být nějaká analýza jednorázová i permanentní
- Analýzy není vždy pevná zařazená, většinou se může ob jednu posouvat.

## RobertNemec.

### **Jednorázové analýzy**

- **Hodí se jako vstupní analýzy nebo při velkých změnách webu nebo** reklamní kampaně
- Zjistí základní chyby v nastavení analytického softwaru a globální pohled.
- **Většinou se jedná o komplexní analýzy zaměřené na všechny** metriky v přehledech a odhalování okamžitě viditelných chyb.
- Např. teplotní mapa, click-stream analýza, analýza interního vyhledávání

## **Opakované analýzy**

- Provádí se v pravidelných intervalech (půlročně, ročně, měsíčně)
- Sledují výkyvy
- I když by se nemuseli dělat často, pro jistotu je lepší je opakovat
- Dá se mezi ně zařadit i testování (A/B, MVT)
- Např. odkud přišli návštěvníci, kteří udělali objednávku, analýza nákupního košíku, nejlepší a nejhorší obsah

### **Permanentní analýzy**

- Stále sledujete, co se na webu děje
- Min. jednou měsíčně, spíše týdně až denně
- **Sledujete KPI, a podle toho upravujete marketing**

#### Pomáháme vám vydělávat

## **Příklad permanentní analýzy – I.**

Hlavní panel v Coremetrics

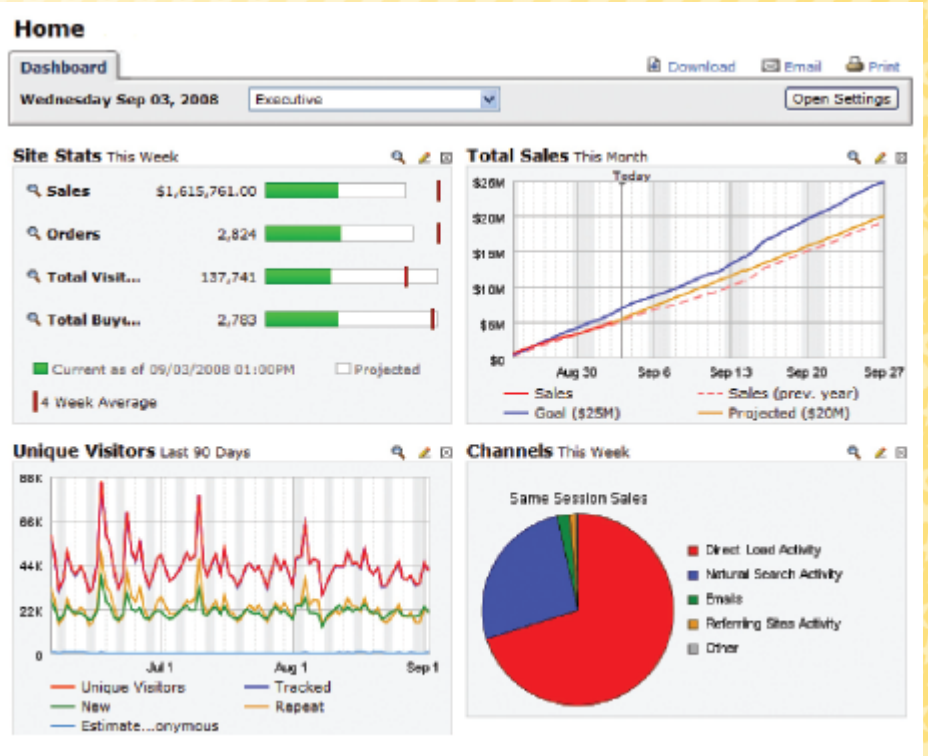

Coremetrics Analytics Dashboard

(c) RobertNemec.com, 2012

#### Pomáháme vám vydělávat

#### **Příklad permanentní analýzy – II.**

Kanál efektivity zdrojů v Coremetrics

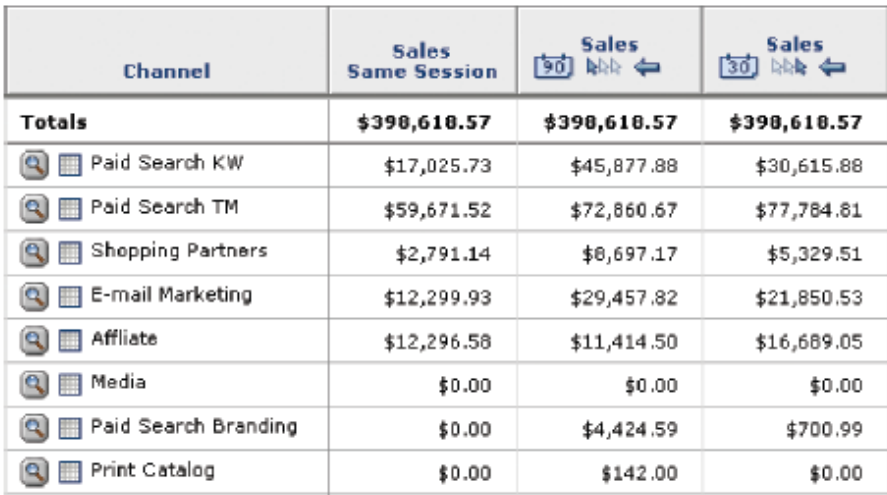

Marketing Attribution Report

#### Pomáháme vám vydělávat

#### **Příklad permanentní analýzy – III.**

#### Hodinové sledování v Coremetrics

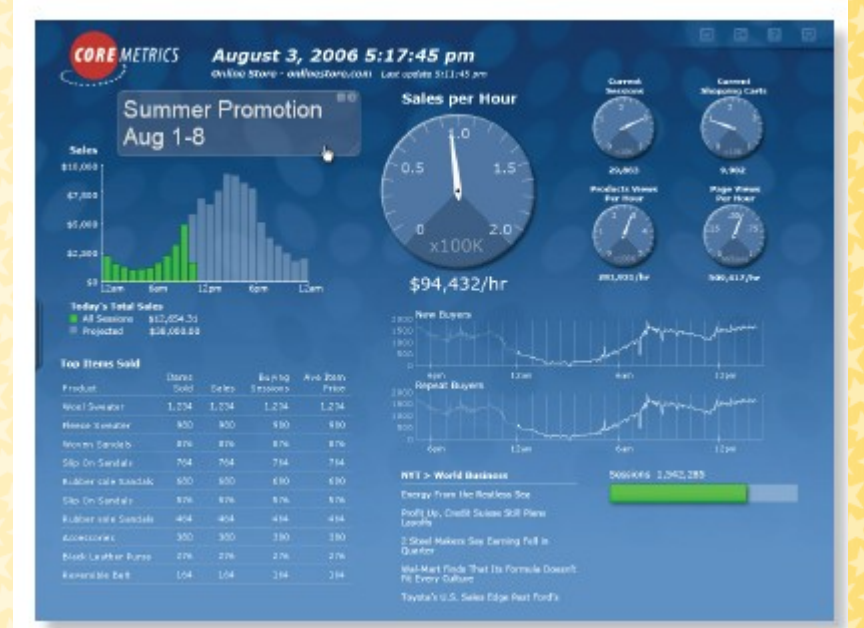

## RobertNemer.

## **Definování cílů**

- Každý web je zřízen k nějakému účelu.
- Chcete, aby byl tento účel splněn.
- Máte tedy představu o cílech, které má web splňovat.
- Splnění cíle se nazývá **konverze**.
- Cíle je vhodné definovat finančně

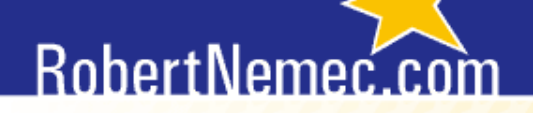

#### **Příklady webů a jejich cíle**

- **E-shop** prodej zboží (tržby, počet objednávek)
- **Zábavní weby** zhlédnutí videa, poslech hudby (zhlédnutí reklam)
- **Informační weby** růst návštěvnosti, doba strávená na stránkách
- **B2C servis EXALC SERVIS EXALC SERVIS EXALC SERVIS EXAS EXAS EXAS EXAS EXAS EXAS EXAS EXAS EXAS EXAS EXAS EXAS EXAS EXAS EXAS EXAS EXAS EXAS EXAS EXAS EXAS EXAS EXAS EX**
- **Firemní weby** nákup zákazníka v kamenném obchodě, počet zhlédnutých stránek za návštěvu

## **Definujte a sledujte KPI**

- KPI = Key Performance Indicator
- Klíčový indikátor výkonnosti
- To, co je skutečně důležité
- Abyste věděli, zda-li vše funguje tak, jak má

## **RobertNemed**

#### **Definování cílů v Google Analytics**

V profilu Google Analytics máte možnost nakonfigurovat **až dvacet cílů (čtyři sady cílů po pěti položkách)**.

#### **Pokud potřebujete nakonfigurovat více než dvacet cílů (ale proč?)**:

- přes funkci Finanční ohodnocení webů bez elektronického obchodování – musí se naprogramovat,
- seskupit cíle pokud je např. cílem stažení PDF souboru, nastavte jako jeden cíl stažení všech (PDF) souborů,
- vyberte se jiný nástroj pro webovou analytiku.

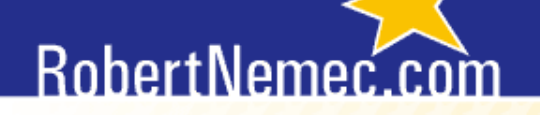

#### **Definování cílů v Google Analytics**

Cíle lze nastavit po přihlášení do účtu kliknutím na znak  $\bullet$ vpravo nahoře a výběrem záložky *Profily*.

> Nastavení webu **Profily** Měřicí kód

V sekci *Cíle* vyberte *+ Cíl* nebo *Upravit*.

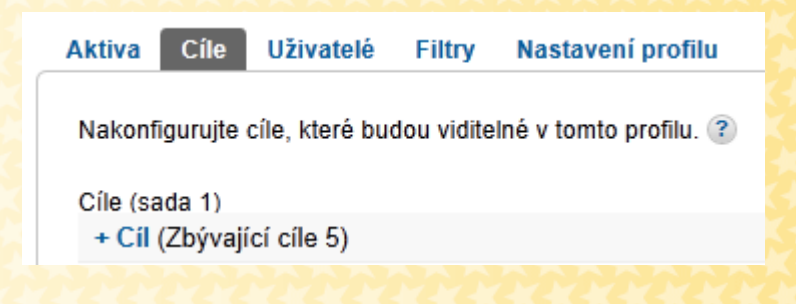

(c) RobertNemec.com, 2012

## RobertNemec.

#### Pomáháme vám vydělávat

#### **Definování cílů v Google Analytics**

Vyplňte následující formulář:

#### Goals (set 1): Goal 1

#### Obecné informace

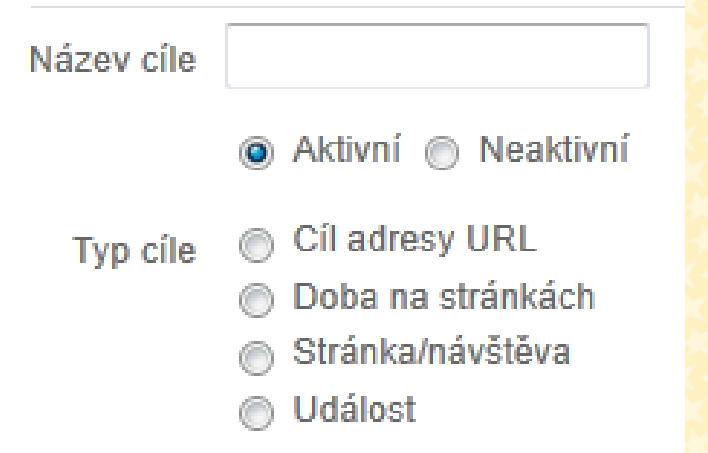

**Název cíle**: vyplňte název, který se bude zobrazovat v přehledech. Aktivní cíl: pokud chcete, aby se sbírala data o splnění cíle, zaškrtněte *Zapnuto*. **Typ cíle**: vyberte jeden z typů cílů, pro sledování konverzí e-shopů, objednávek atd. zadávejte *Cíl adresy URL*.

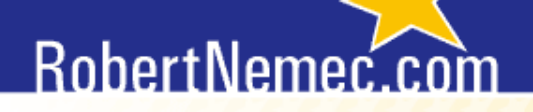

# **Definování cílů v Google Analytics**

 Na správném nastavení tohoto formuláře závisí, zda služba Google Analytics bude měřit cíle.

#### Podrobnosti cíle

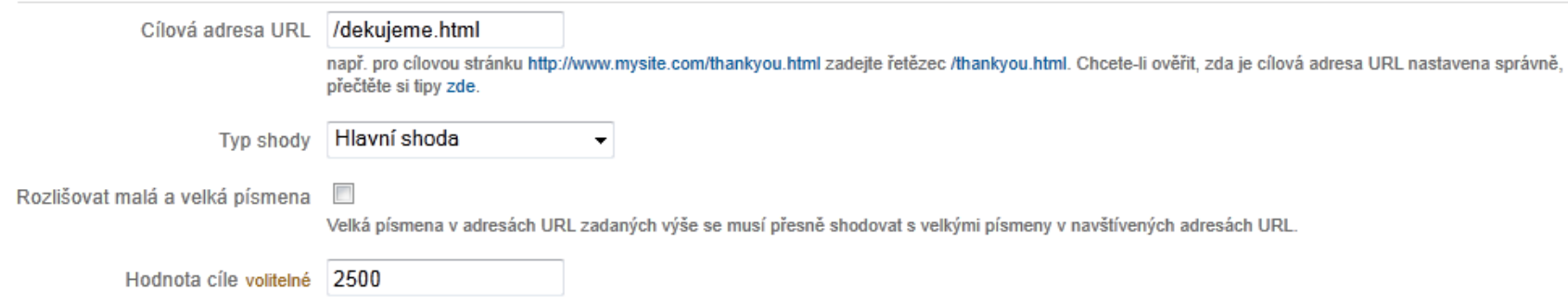

**Typ shody**: hlavní, přesná, shoda regulárních výrazů. **Adresa URL cíle**: zadejte dle typu shody. Google Analytics ignoruje název domény, stačí tedy zadat pouze část adresy za názvem domény. **Hodnota cíle**: je nutná zadat pro výpočet hodnoty asistovaných konverzí, nejčastěji se zadává průměrná hodnota objednávky.

(c) RobertNemec.com, 2012

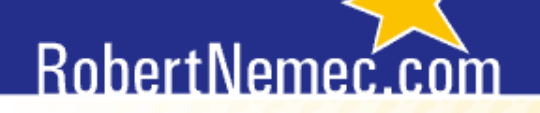

## **Typ shody a nastavení URL cíle**

#### **Hlavní shoda (shoda nadpisu):**

Např. URL adresa každého zákazníka má jiné idenfikační číslo: [http://www.priklad.cz/dekujeme.html?page=1=&id9982251615,](http://www.priklad.cz/dekujeme.html?page=1&id=9982251615) <http://www.priklad.cz/dekujeme.html?page=1&id=9982254582>

Do cíle zadejte adresu **http://www.priklad.cz/dekujeme.html?page=1** a jako typ shody vyberte shodu nadpisu.

## **RobertNeme**

## **Typ shody a URL cíle**

**Přesná shoda:** vyžaduje přesnou shodu adres zadaných jako vaše adresy cíle. Nesmí obsahovat identifikátory dynamické relace nebo parametry dotazu.

Cílová adresa tedy musí pro všechny zákazníky vapadat např. takto: [www.priklad.cz/dekujeme.html](http://www.priklad.cz/dekujeme.html)

Do cíle stačí zadat pouze: **/dekujeme.html**

Jakékoliv mezery na konci URL adresy způsobí neplatnost cíle.

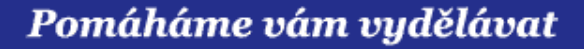

#### **Omezení oboru**

- 1. Chyby při měření
- 2. Proč vznikají chyby

#### Pomáháme vám vydělávat

#### **Chyby při měření**

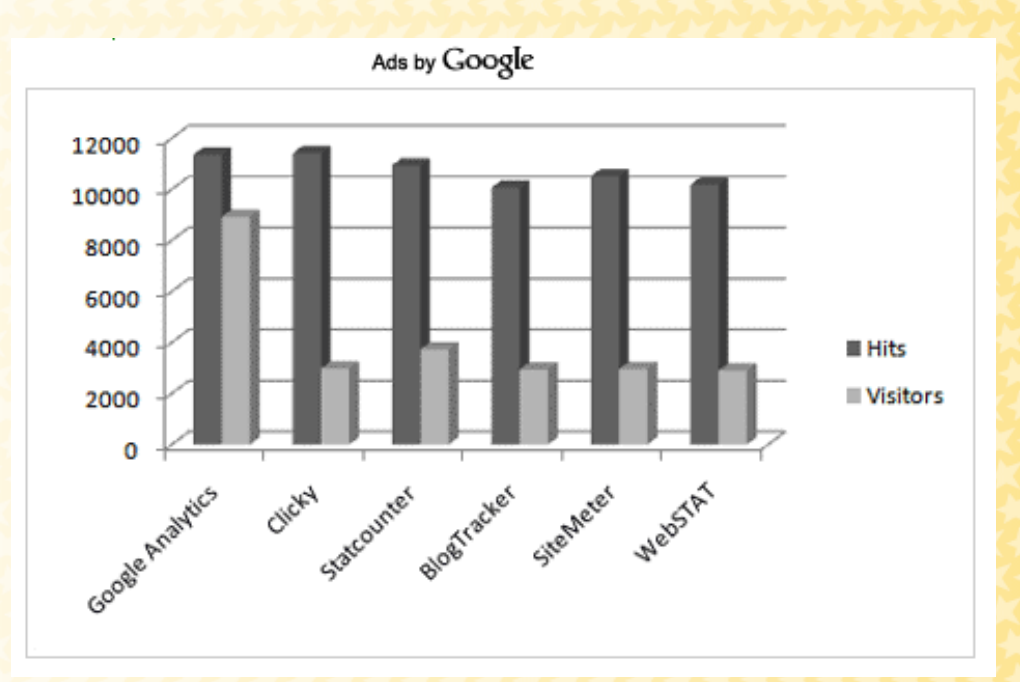

#### Zdroj: [http://www.webanalyticsbook.com/webanalytics-general/comparison-](http://www.webanalyticsbook.com/webanalytics-general/comparison-of-11-web-analytics-vendors/) [of-11-web-analytics-vendors/](http://www.webanalyticsbook.com/webanalytics-general/comparison-of-11-web-analytics-vendors/)

(c) RobertNemec.com, 2012

### RobertNemed

## **Chyby při měření**

#### **Existují dva druhy chyb:**

- **1. Vnější**: způsobeny typem sběru dat, technologií. Nelze je ovlivnit, ale můžeme si vybrat takový software, který vyhovuje našim potřebám a eliminuje některé chyby.
- **2. Vnitřní**: způsobeny většinou špatným nastavením analytického softwaru, individuální u každého nástroje.

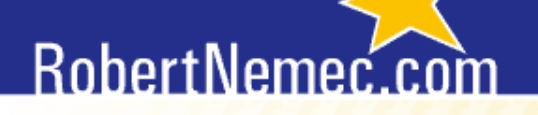

#### **Způsoby sběru dat, technologie a postupy**

- Metoda značkování stránek (page tagging),
- metoda serverových logů,
- hybridní metoda kombinace obou předchozích.

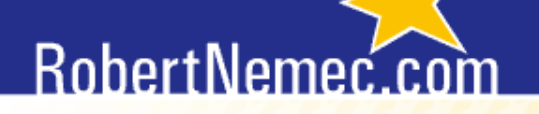

#### **Značkování stránek (page tagging)**

 Stránkové značky posílají informace vzdáleným serverům pro sběr dat. Software pro webovou analytiku zobrazuje zákazníkovi přehledy z těchto vzdálených serverů.

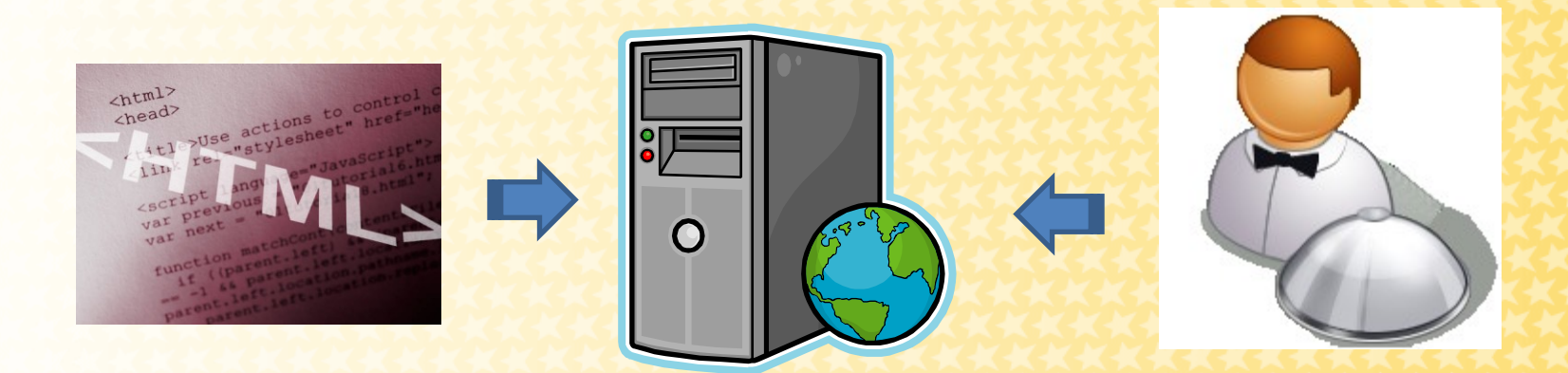

#### RobertNemer

#### **Značkování stránek (page tagging)**

- Metoda založená na značkování stránek sbírá data prostřednictvím webového prohlížeče návštěvníka, která jsou zachytávána **JavaScriptem**,
- informace o návštěvnících získává pomocí souborů **cookie**.

```
<script type="text/javascript">
```

```
var gaJsHost = (("https:" == document.location.protocol) ? "
https://ss1." : "http://www."):document.write(unescape("%3Cscript src='" + qaJsHost + "google-
analytics.com/ga.js' type='text/javascript'%3E%3C/script%3E"));
\langle/script>
```
#### <script type="text/javascript">

```
var pageTracker = gat. getTracker(" = = = ");
pageTracker. addOrganic("atlas.centrum.cz","q");
pageTracker. addOrganic("centrum.cz","q");
pageTracker. addOrganic("bing.com","q");
pageTracker. initData();
pageTracker. trackPageview();
\langle/script>
```

```
\langle/body>
\langle/html>
```
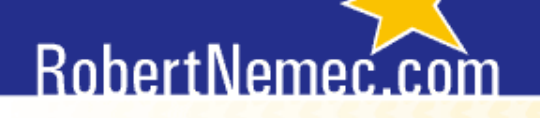

### **Výhody značkování stránek**

- Dokáže projít **proxy servery** a servery vyrovnávací paměti, což vede k přesnějšímu sledování relací.
- Sleduje **události na straně klienta** (JavaScript, flash, Web 2.0).
- Zaznamenává data **elektronického obchodu** na straně klienta.
- Dokáže zpracovat data téměř v **reálném čase** (minuty až hodiny).
- Umožňuje dodavateli provádět **ukládání dat**, aktualizaci programu.

## RobertNemed

## **Nevýhody značkování stránek**

- Chybné nastavení JavaScriptu vede ke ztrátě dat.
- Firewall může poškodit nebo zakázat značky.
- Nelze sledovat roboty vyhledávačů, protože roboti stránkové značky ignorují.
- Cookies soubory **maže přes 30 % uživatelů**. Navíc **stejný uživatel** navštěvuje webové stránky **z různých počítačů** (doma, v práci, v internetových kavárnách), a tudíž softwary tohoto uživatele započítají jako tři odlišné návštěvníky.

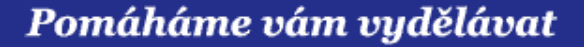

#### **Serverové logy**

 Webový server zaznamenává svou činnost do textového (zpravidla lokálního) souboru. Analytik pak sleduje data přímo na lokálním serveru.

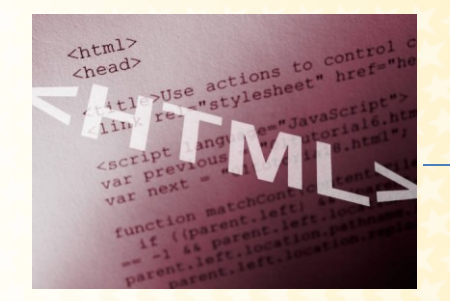

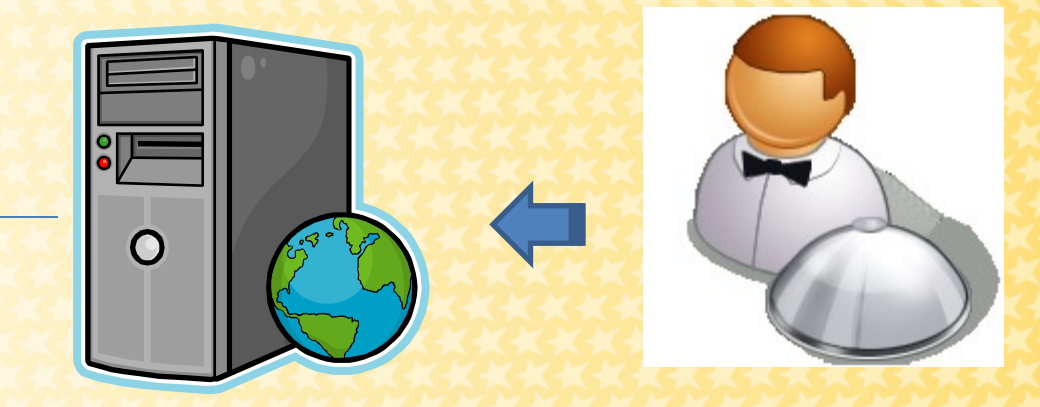

## RobertNemer:

## **Výhody serverových logů**

- Lze snadno **zpracovávat starší data**.
- Nejsou problémy s bránou firewall.
- Dokáže sledovat **částečné a dokončené stažení**  souboru (dokáže sledovat šířku pásma).
- **Sleduje roboty** vyhledávačů a přístupy z mobilních telefonů.

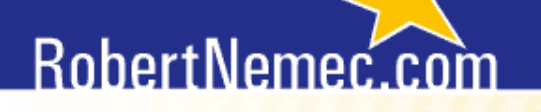

## **Nevýhody serverových logů**

- Vznikají **nepřesnosti** způsobené proxy servery a servery vyrovnávací paměti. Je-li stránka uložena ve vyrovnávací paměti. Pak server nezaznamená data.
- **Nelze sledovat** události typu JavaScript, Flash, Web2.0.
- Roboti vyhledávačů **zvyšují počet návštěv**.
- Veškeré aktualizace, archivaci dat musíte provádět sami.

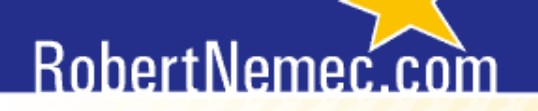

#### **Google Analytics a NetMonitor**

#### **Data z různých softwarů pro webovou analytiku založených na stejném způsobu sběru dat se mohou lišit.**

(c) RobertNemec.com, 2012

### **RobertNemed**

#### **Google Analytics a NetMonitor**

#### **Existuje několik důvodů:**

- **Cookies soubory**  např. NetMonitor eliminuje nepřesnosti vzniklé mazáním cookies a odvozuje počet skutečných návštěvníků (reálných uživatelů).
- **Umístění JavaScriptového kódu** dle studie společnosti [Stone Temple Consulting](http://www.stonetemple.com/) rozdíl mezi sledováním značek v horní a dolní části stránky činí 4,4% unikátních návštěvníků.
- **Používaná technologie a metodologie měření**. Metodologie NetMonitu ke stažení [zde.](http://www.netmonitor.cz/index.php?option=com_content&task=view&id=45&Itemid=4)

## **RobertNemer**

#### **Kterou metodu zvolit a jak pracovat s chybami**

- Vyberte si metodu sběru dat na základě **vašich potřeb**,
- monitorujte odděleně činnost **robotů** na svých stránkách,
- pravidelně kontrolujte, zda na vašich stránkách nechybějí **stránkové značky** (úryvek JavaScriptu); ze zkušenosti víme, že pokud klienti postupně rozšiřují svůj web a přidávají další produkty, na tyto nové stránky zapomínají,
- neanalyzujte data z **aktuálního dne**, jsou často zkreslená (doporučuje se analyzovat data aspoň 24 hodin stará) – kromě speciálních typů (permanentních) analýz.

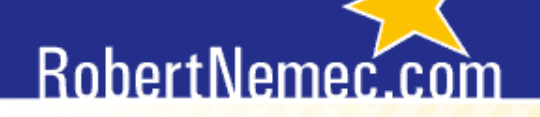

#### **Jak pracovat s chybami**

 I když softwary pro webovou analytiku neposkytují díky chybám přesná data, stále můžete velice dobře sledovat **trendy**.

#### **Nezaměřujte se na konkrétní čísla, ale pracujte s trendovými křivkami a porovnávejte období.**

#### RobertNemec

#### **Obecné problémy webové analytiky: přechod mezi jednotlivými softwary**

- Z důvodu různého způsobu sběru dat u jednotlivých softwarů může vést přechod na jiný analytický systém k **nárůstu / poklesu metrik**.
- I když se vám podaří importovat data ze starého softwaru do nového, **nedoporučuje se** to. Nové údaje se budou s největší pravděpodobností lišit od starých a můžete mít problémy s interpretací dat v delším období nebo s vykreslováním trendových křivek v delším období.

#### RobertNemec.

#### **Přímý provoz (direct traffic) není přímý provoz**

- Do přímého provozu by se mělo započítávat:
	- 1. vepsání URL adresy přímo do adresního řádku návštěvníkem,
	- 2. návštěvník použije záložku.
- Ve skutečnosti se však často započítává také:
	- 1. kliknutí na reklamu, která je přesměrovaná (např. bannery),
	- 2. některé PPC kampaně.
## **Co je příčinou chybného započítávání**

- Google Analytics bere informaci o zdroji provozu **z URL**. Nejsou-li reklamy atd. řádně označeny, mohou být započítány jako přímý provoz.
- **EXAGO VIIV má i absence obsahu pole "referrer field" v HTTP** hlavičce, odkud software získává informaci o předešlé navštívené stránce. Je-li toto pole prázdné, návštěva je započítána jako přímý provoz.
- Typ prohlížeče, který návštěvník používá. Firefox zobrazí URL předchozí stránky téměř vždy, **Internet Explorer** to zvládá jen u PPC kampaní, nikoliv u bannerů.

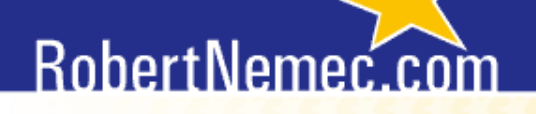

## **Ověřte si, zda je označena vaše reklama**

- **Klikněte na reklamu.**
- Na cílové stránce zadejte do adresního řádku:

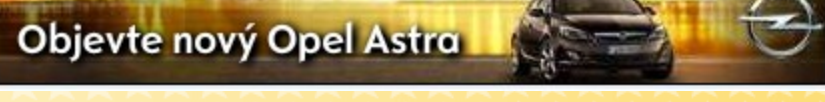

**javascript:alert(document.referrer)**

**-** Vyskočí-li prázdné okno, Google Analytics započítá tento přístup jako přímý provoz.

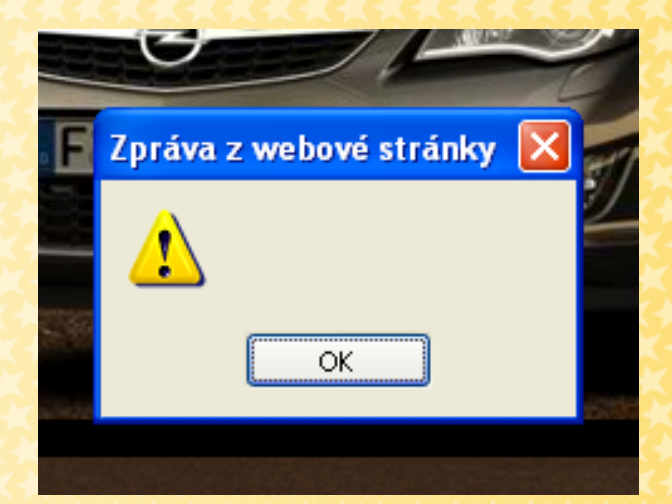

## **Jak problém řešit**

- Vždy **označujte** cílové URL adresy PPC kampaní, bannerů, odkazů v PR článcích atd.
- Označujte **i e-maily**, newslettery atd. Prostě vše, co pro vás má nějakou hodnotu.
- **Pokud nemáte zapnuté automatické označování URL** adres v systému **AdWords**, označujte i reklamy v AdWords. V systémech **Sklik** nebo **eTarget** musíte označit URL ručně vždy.

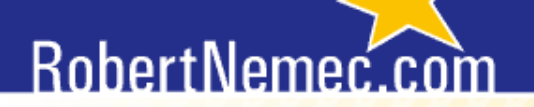

# **Přivádí více nakupujících bannery nebo vyhledávače?**

#### Pomáháme vám vydělávat

40.32%

### **Příklad: Přes 60 % přichází z přirozených výsledků, necelá 3 % z placených odkazů**

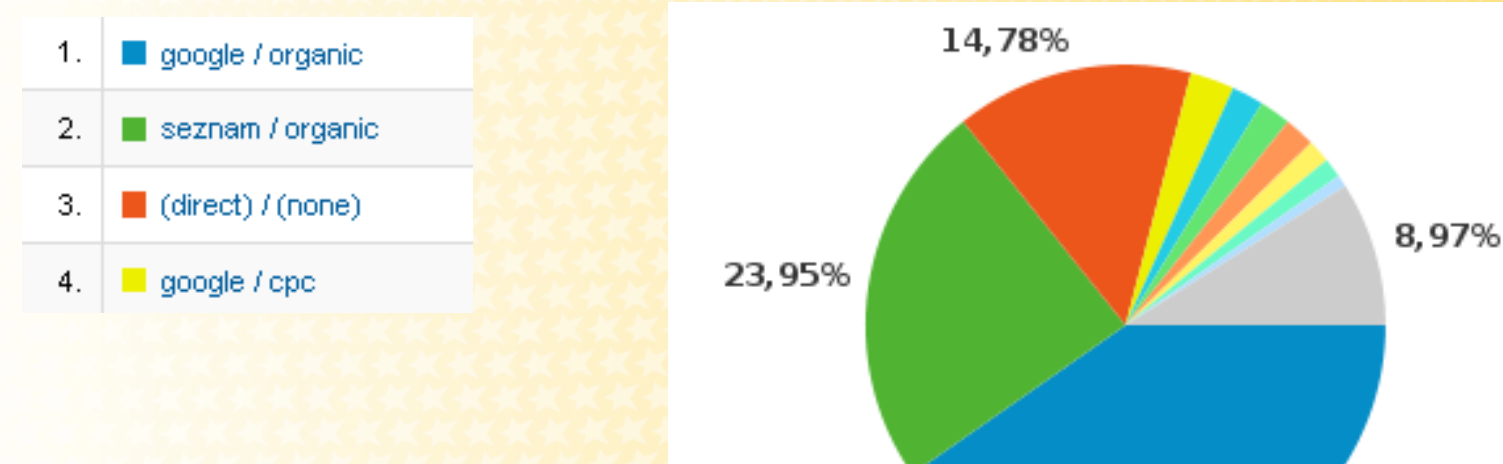

#### Jedná se o skutečné zákazníky?

#### Pomáháme vám vydělávat

## **Odkud přichází skuteční zákazníci**

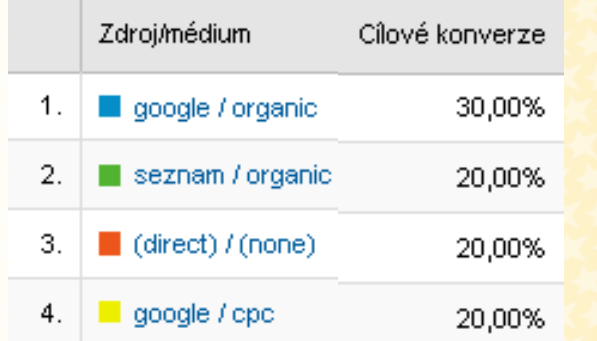

20 % návštěvníků přichází z placených odkazů!

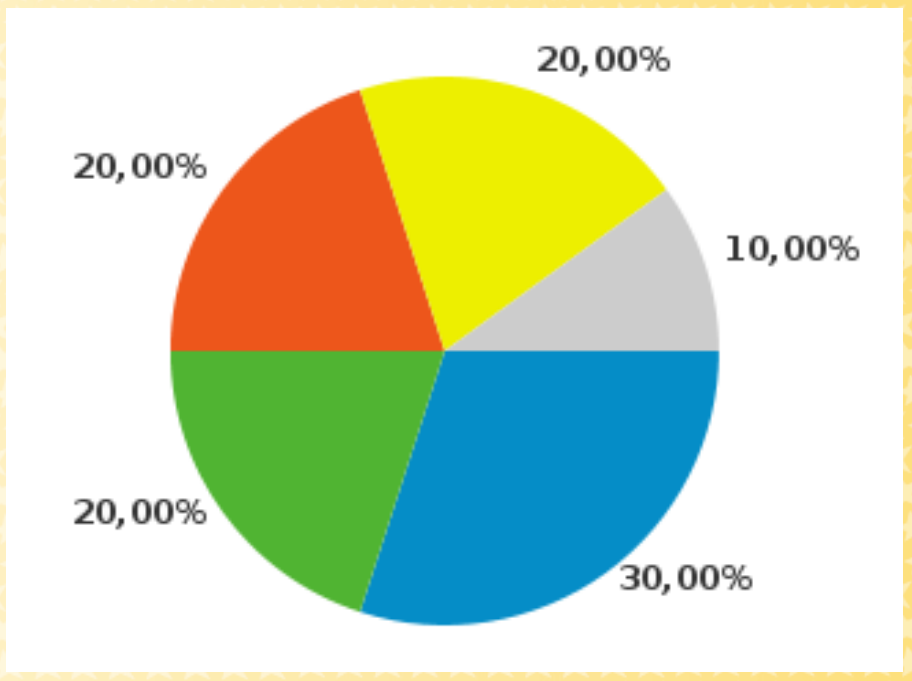

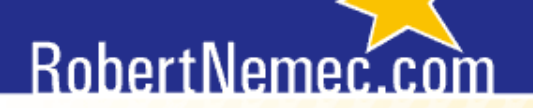

# **Šok: Tato čísla jsou možná naprosto zavádějící!**

## **Co když to bylo následovně?**

- Spotřebitel někde uviděl reklamu (banner) na váš web.
- **Přišel mu newsletter, kde byl odkaz na váš web. Klikl na** něj.
- **E Za dva měsíce se začal zajímat o váš obor a našel vás** v přirozených výsledcích vyhledávání. Opět na vás klikl.
- **Za nějakou dobu zadal do vyhledávače "vaše jméno"** měli jste zapnuté placené odkazy (PPC), a tak klikl na placený odkaz.
- Vaši stránku si uložil do Záložek/Oblíbených.
- Po čase použil Záložky/Oblíbené a objednal.

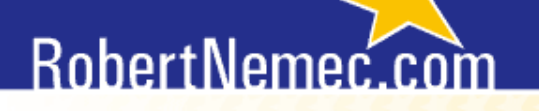

## **Jak to řešit**

- **Pomocí atribučního modelu.**
- **V Google Analytics se můžete podívat do přehledu** *Cesty s více kanály*.

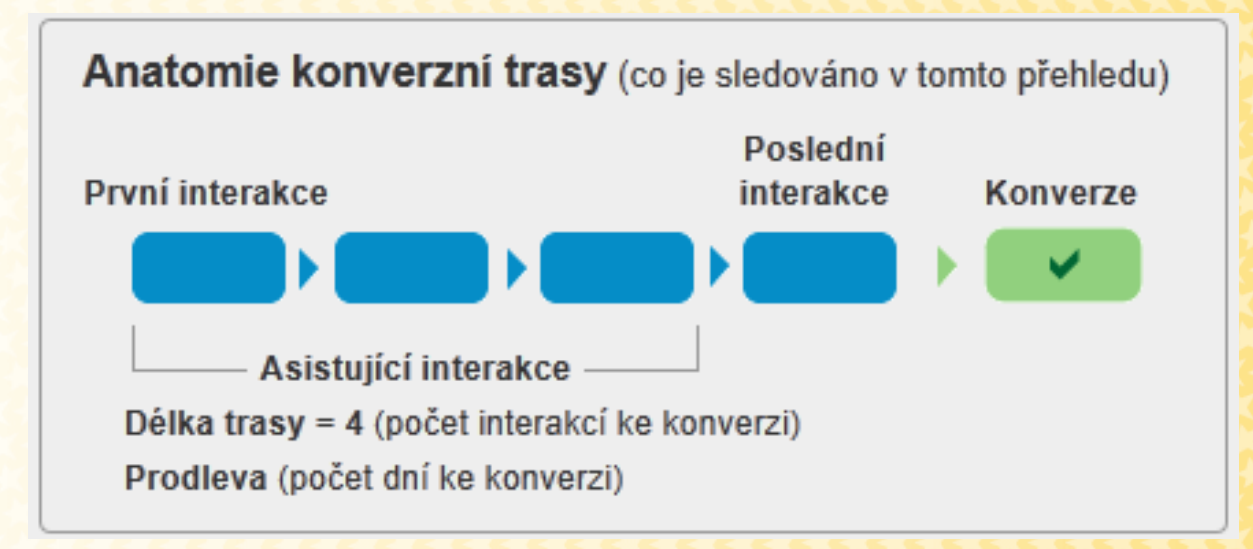

## RobertNemer.

## **Hotelový problém**

- **Součet unikátních návštěvníků za jednotlivé dny v** měsíci se nerovná počtu unikátních návštěvníků za celý měsíc.
- **Problém se vysvětluje na příkladu s hotelem, tzv.** hotelový problém.
- Představte si hotel, který má dva pokoje (A, B).
- **Do hotelu po tři dny přichází hosté:**

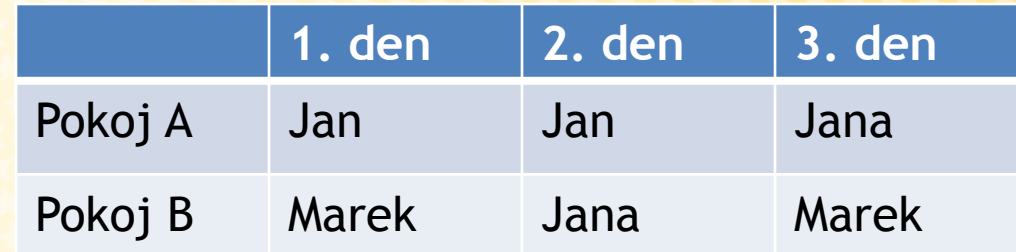

## **Vysvětlení hotelového problému**

- Každý den přijdou do hotelu dva unikátní návštěvníci. Součet unikátních návštěvníků **po dnech je tedy šest**.
- Každý pokoj má během tří dnů právě dva unikátní návštěvníky. Celkem tedy má **po pokojích čtyři**.
- **Ve skutečnosti** se během tří dnů v hotelu vystřídali **pouze tři**  unikátní návštěvníci.

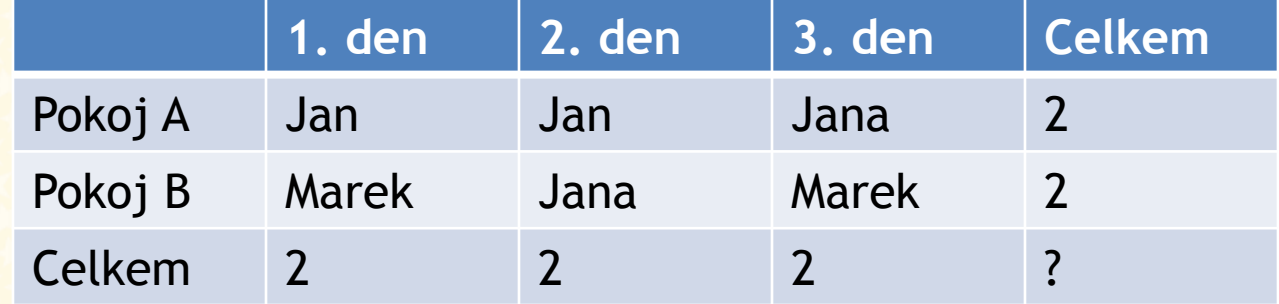

**Součet nových a vracejících se návštěvníků se nerovná celkovému počtu návštěvníků**

- Na váš web přijde **ráno jeden návštěvník**. Odpoledne se **vrátí**. V tomto dni je návštěvník započítán **jako nový a vracející se zároveň**.
- **Přehled pro tento den bude obsahovat dva typy** návštěvníků, i když na web přišel ve skutečnosti jeden návštěvník.
- **EXELESENÍM je dívat se na metriku "návštěvy". V tomto** případě se počet nových a opakovaných návštěv rovná celkovému počtu návštěv.

## **Závěrečná doporučení pro přesnost WA**

- Zvolte **metodiku** sběru dat, která nejlépe vyhovuje vašim potřebám.
- **Sledujte všechno!** Nezaměřujte se pouze na konverzní stránky, ale monitorujte veškeré aktivity vašeho webu (vstupní a výstupní stránky, interní vyhledávání).
- **Testujte přesměrované URL** a kontrolujte, zda si zachovávají sledovací parametry.
- Nezapomeňte **označit všechna možná URL**.

### **Problémy a překážky při práci s WA na straně klienta a agentury**

- Nestačí pouze analyzovat. Hlavním smyslem WA je dávat konkrétní a **srozumitelná doporučení** klientovi, co a jak změnit. Pokud doporučení nebudou srozumitelná, práce analytika je zbytečná.
- **Proces webové analytiky je zdlouhavý a vyžaduje dostatek času,** než se implementované změny projeví. Problémem často je, že klient chci vidět výsledky po pár dnech, přičemž nejvyššího účinku je dosaženo **po několika týdnech** (i měsících).
- Pouze **dlouhodobou spoluprací** mezi klientem a agenturou lze dosáhnout trvale zlepšujících se výsledků. Chování návštěvníků webu se v čase mění a pouze zkušený analytik dokáže dávat konkrétní doporučení.

#### Pomáháme vám vydělávat

#### **Základní typy analýz: click-stream analýza**

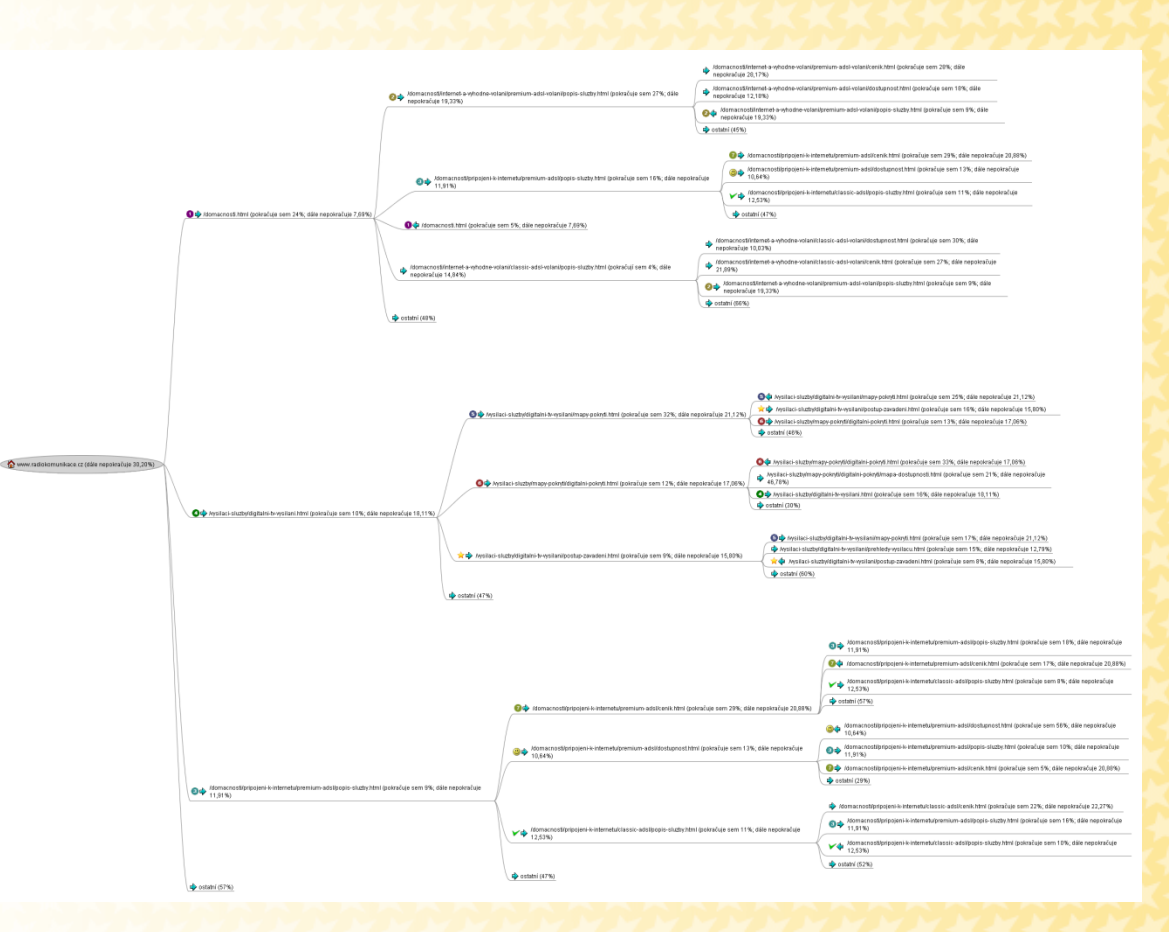

Click-stream analýza ukazuje, kudy lidé proudí webem. To nám umožňuje optimalizovat obsah. Otevírají-li ale návštěvníci okna, nelze definovat cestu webem v čase, po které návštěvníci postupují.

#### Pomáháme vám vydělávat

### **Základní typy analýz: heat mapy**

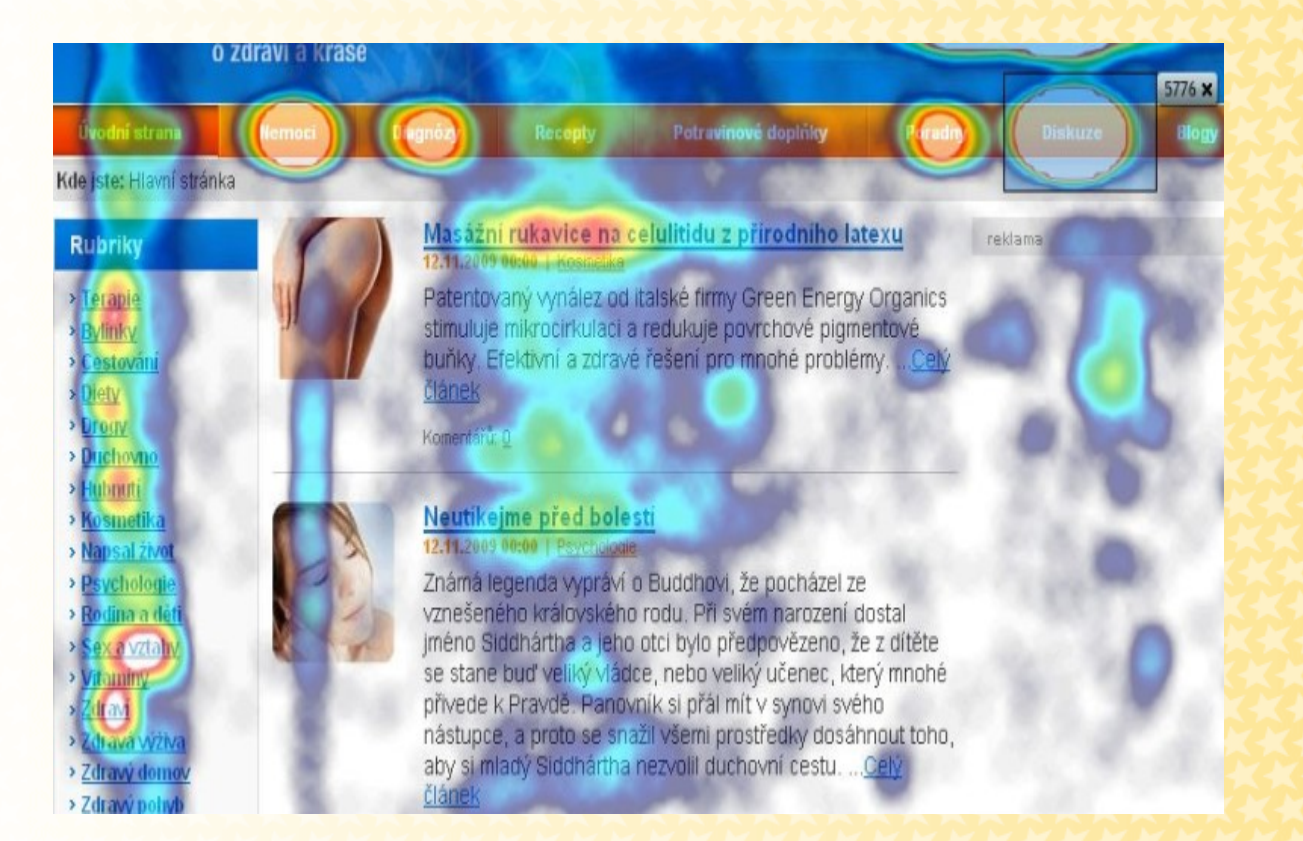

Heat mapy ukazují, na která místa na stránkách lidé klikají.

Díky tomu je možné přeuspořádat prvky stránky tak, aby byly uživatelsky příjemnější.

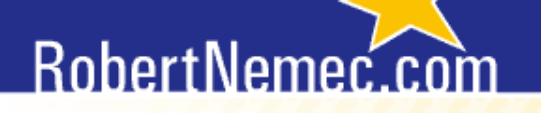

## **Psychologie chování uživatelů internetu**

**Nestačí jen vědět, kolik návštěvníků bylo na webu,** nebo že z 80 % se jedná o muže ve věku 25 – 30 let.

 Důležité je pochopit **psychologii návštěvníků**, např. jak obchod na zákazníky působí, která hudba a vůně podporují zvýšení nákupů, kam se zákazníci dívají nejčastěji, jaké důvody je motivují ke koupi atd.

### **Focus groups**

- Způsob zkoumání psychologie uživatelů webu.
- **Při práci v rámci focus groups se využívají dva hlavní nástroje**:
- **1) natáčení na kameru** všechno, co se během focus groups řekne nebo co uživatelé ukáží, ale také, jaké emoce se u nich projevují při předkládání jednotlivých návrhů webových stránek nebo reklam, se natáčí na kameru.
- **2) sledování pohybu po webových stránkách** zaznamenávají se veškeré interakce mezi uživatelem a počítačem, pohyb myši, kam uživatel klikl, jak se pohyboval na stránkách atd.

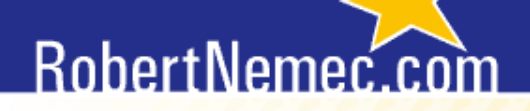

## **Děkuji vám za pozornost**

[nemec@robertnemec.com](mailto:nemec@robertnemec.com) [www.facebook.com/RobertNemec.com](http://www.facebook.com/RobertNemec.com)

#### $\circ\, \, {\mathop{\cup}}\, \, {\mathop{\cup}}\, \, {\mathop{\$  $\begin{array}{cccccccccccccc} \Box & \Diamond & \Box & \Diamond & \Box & \Diamond & \Box & \Diamond & \Box & \Diamond & \Box \end{array}$  $\begin{array}{cccccccccccccc} \Box & \Diamond & \Box & \Diamond & \Box & \Diamond & \Box & \Diamond \end{array}$ 00000000  $O$   $D$ 000000000000

000000000000

#### MASARYKOVA UNIVERZITA

## **Děkuji za pozornost.**

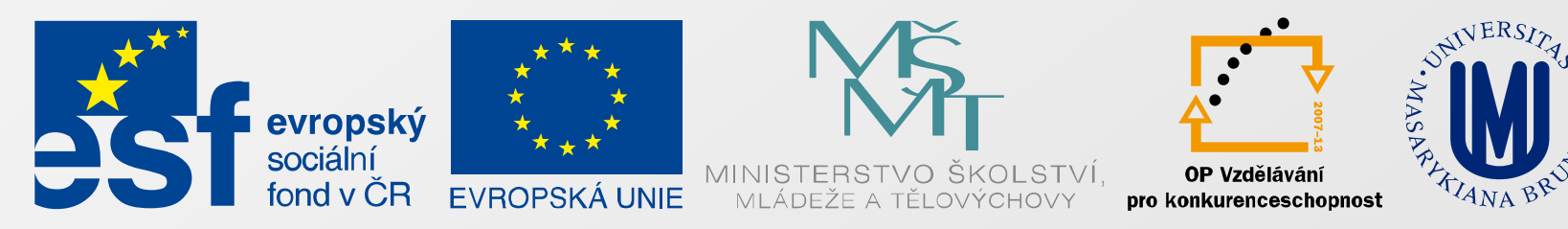

#### INVESTICE DO ROZVOJE VZDĚLÁVÁNÍ

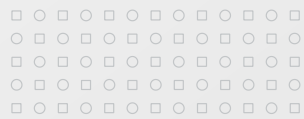